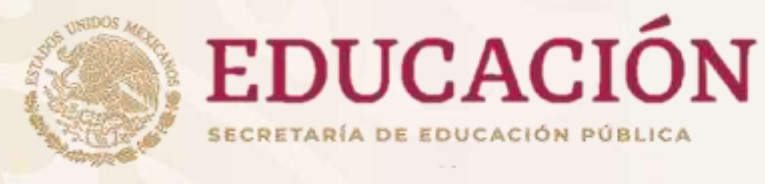

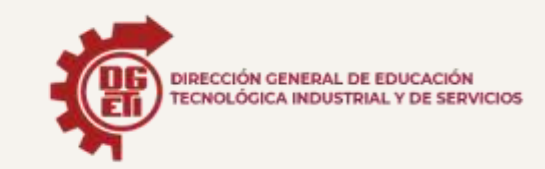

Dirección General de Educación Tecnológica Industrial y de Servicios Dirección Académica e Innovación Educativa Subdirección de Innovación Académica Departamento de Planes, Programas y Superación Académica

Cuadernillo de Aprendizajes Esenciales

Mecánica Industrial

Módulo I

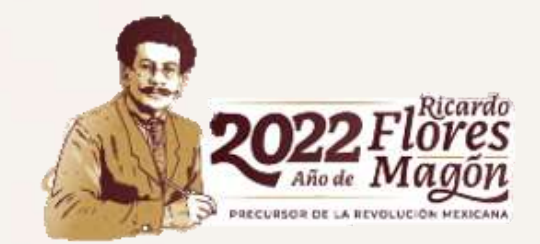

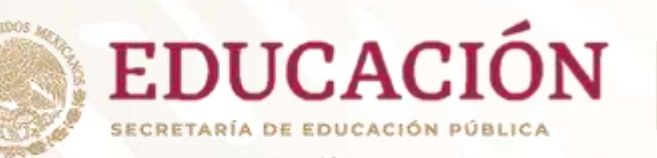

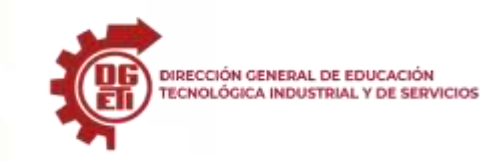

**Dirección General de Educación Tecnológica Industrial y de Servicios**

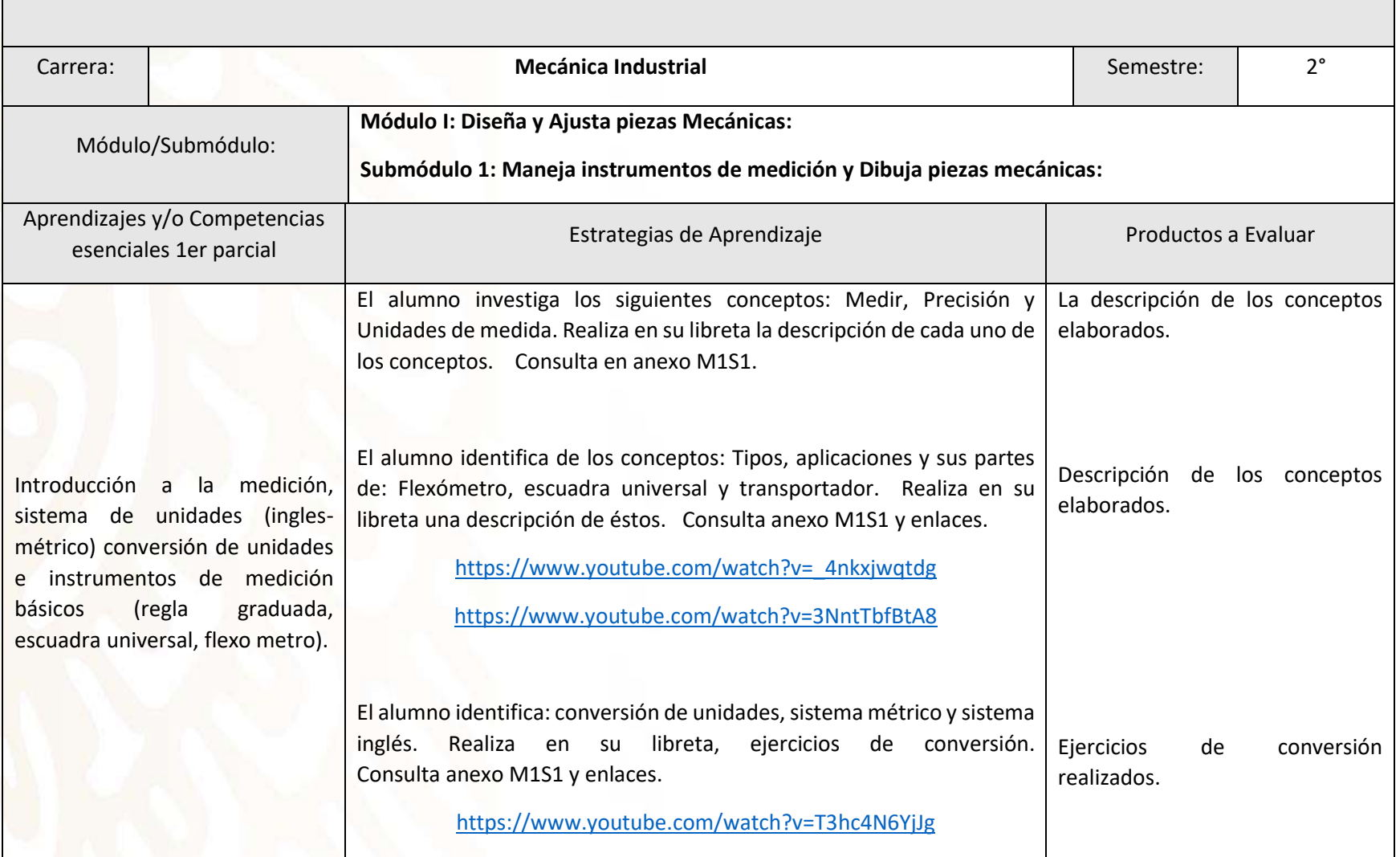

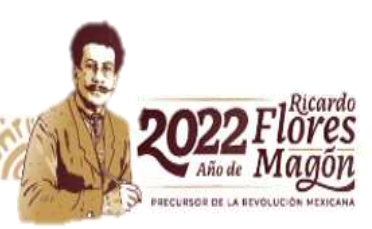

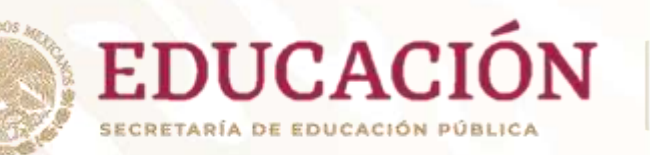

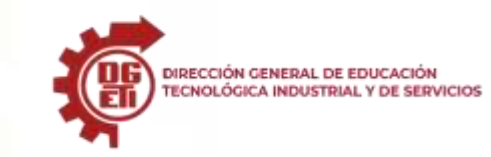

**Dirección General de Educación Tecnológica Industrial y de Servicios**

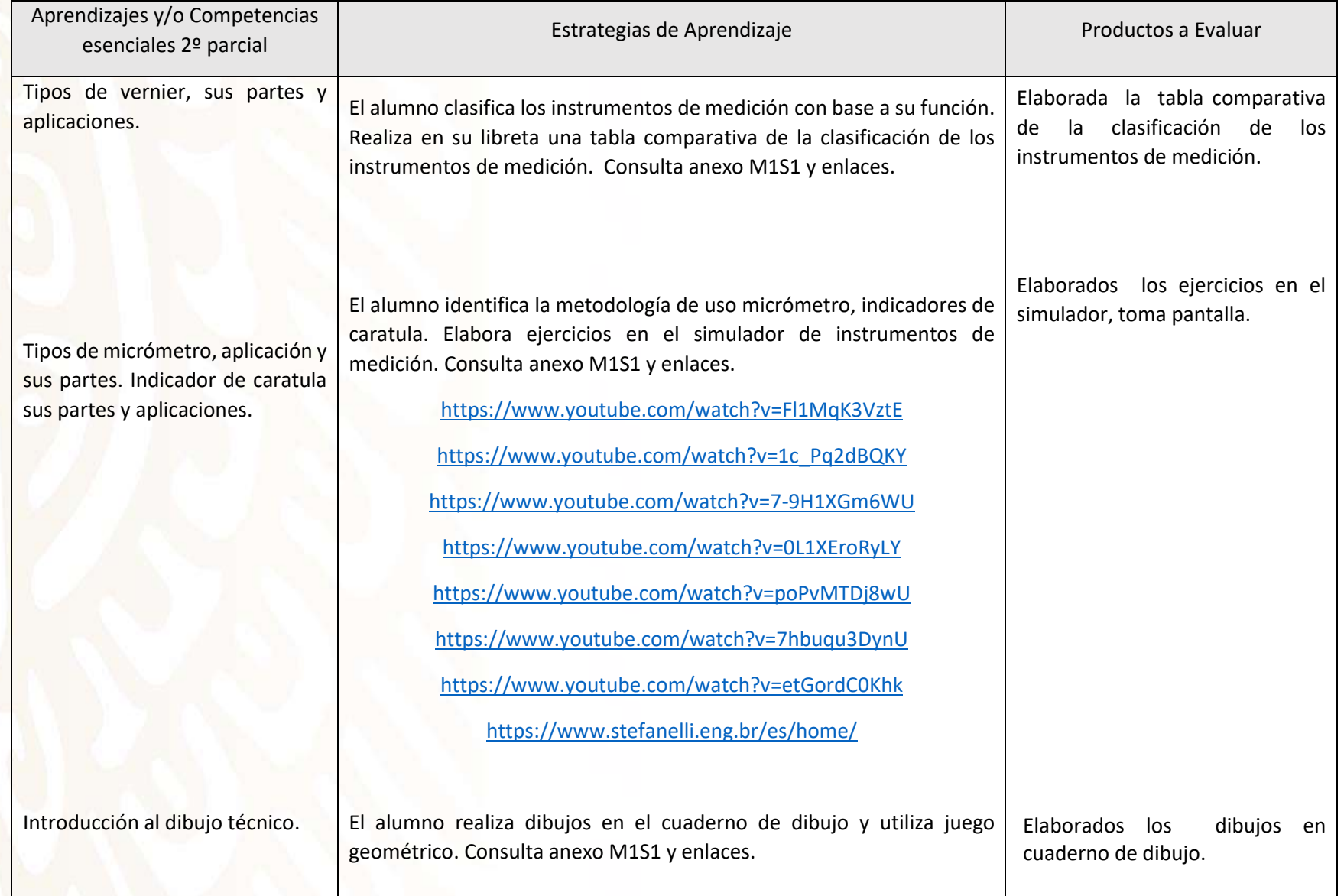

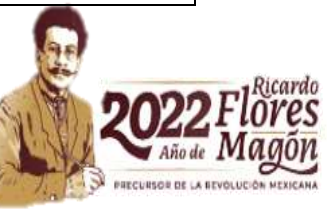

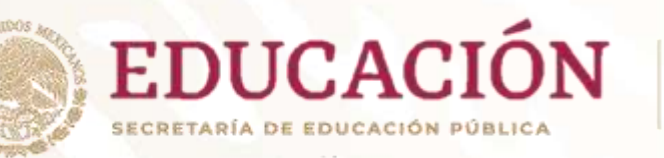

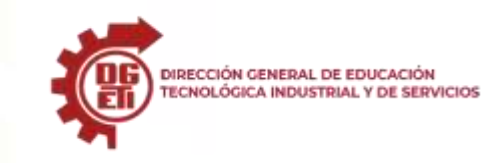

**Dirección General de Educación Tecnológica Industrial y de Servicios**

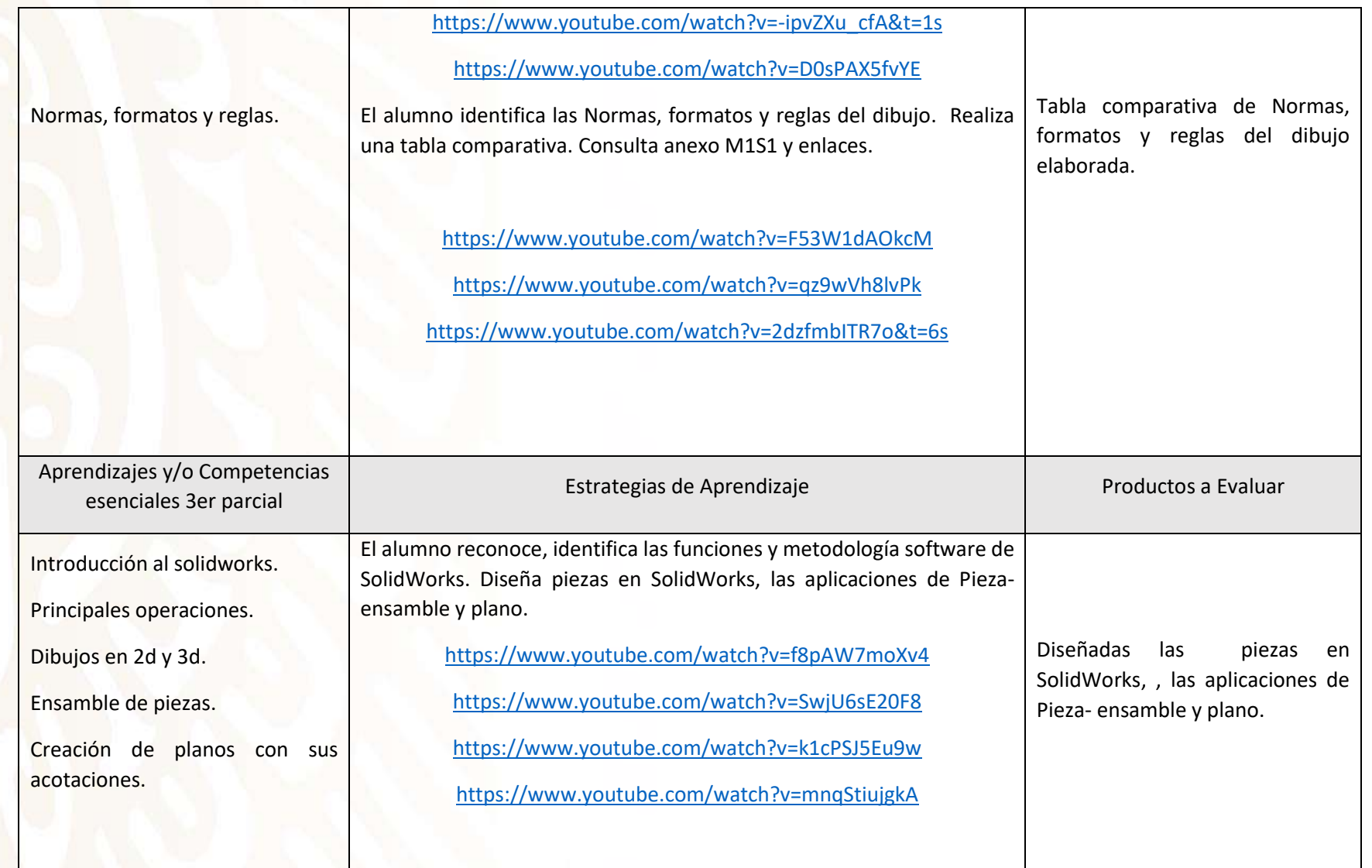

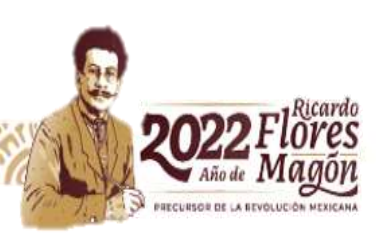

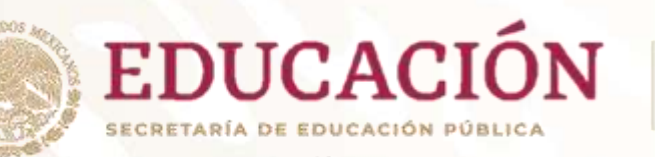

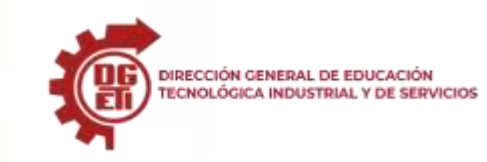

**Dirección General de Educación Tecnológica Industrial y de Servicios**

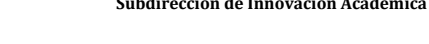

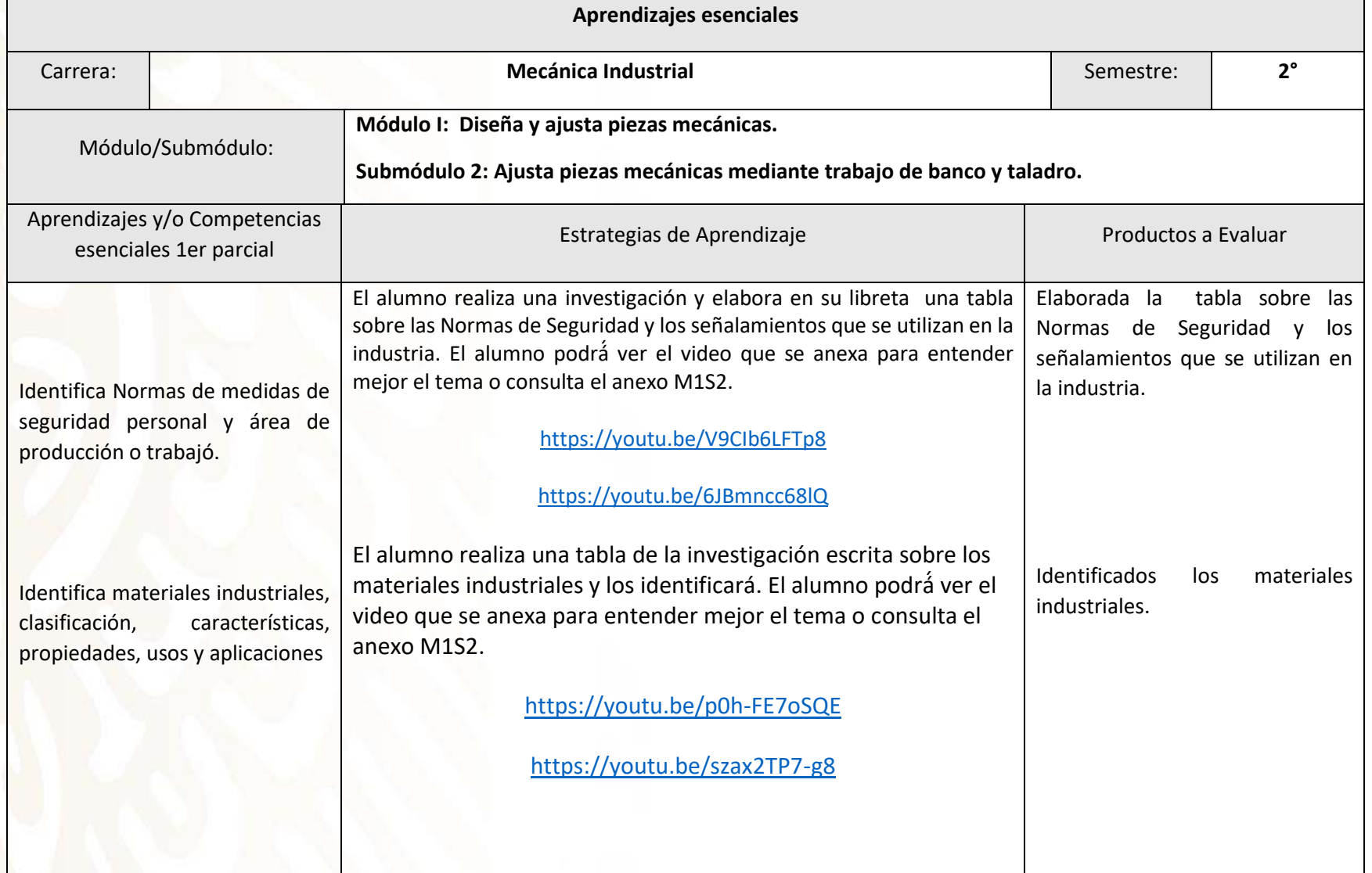

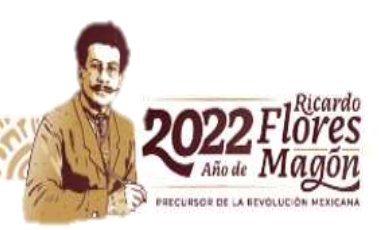

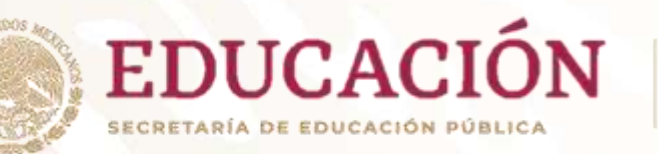

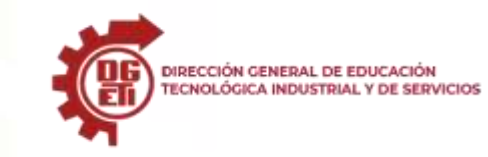

**Dirección General de Educación Tecnológica Industrial y de Servicios**

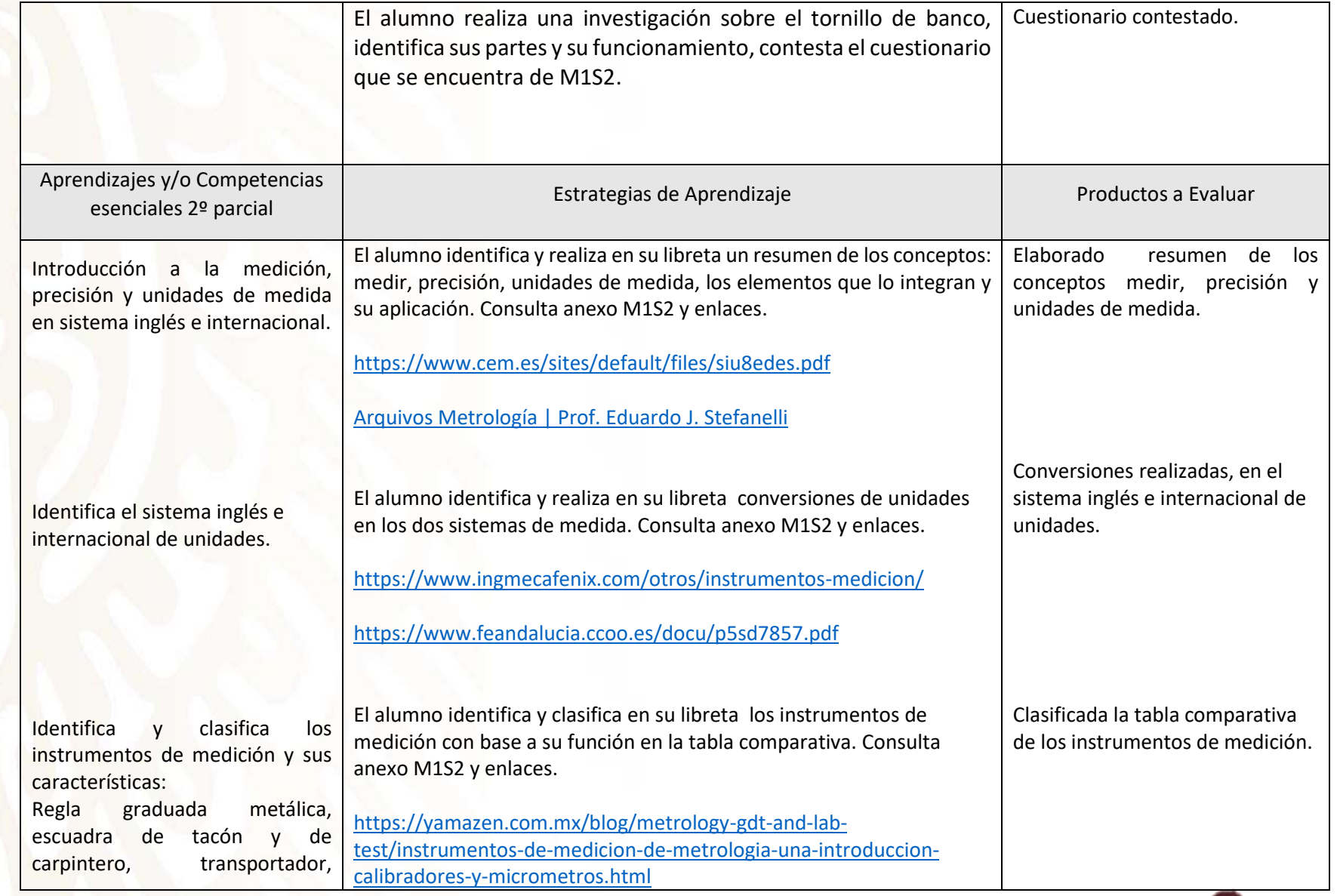

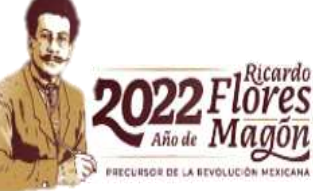

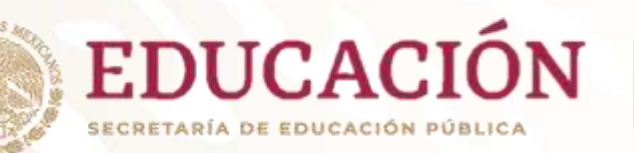

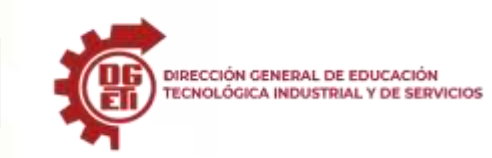

**Dirección General de Educación Tecnológica Industrial y de Servicios**

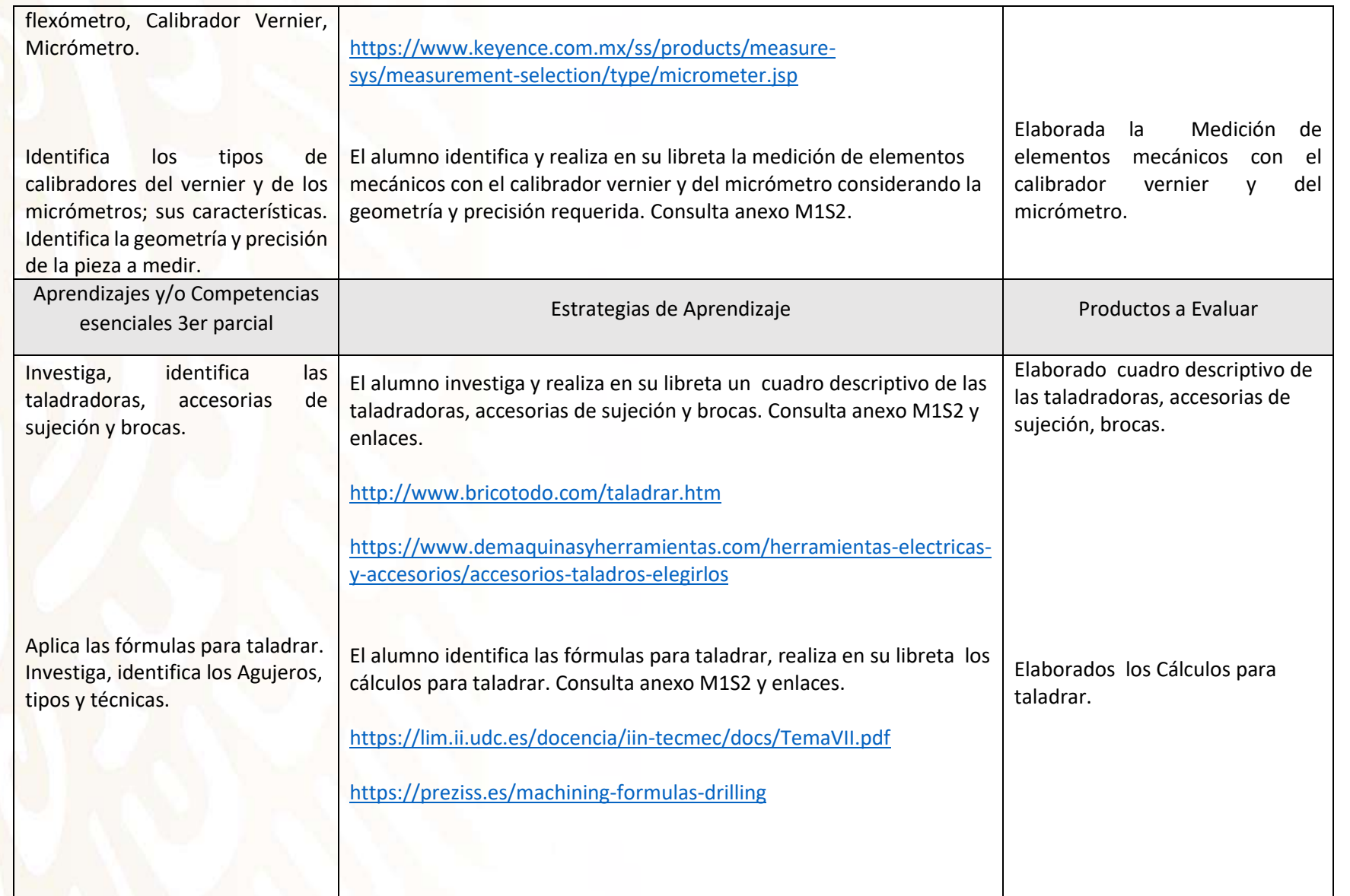

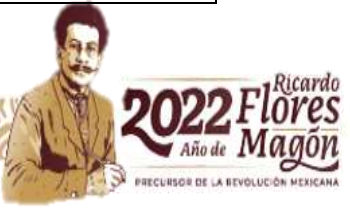

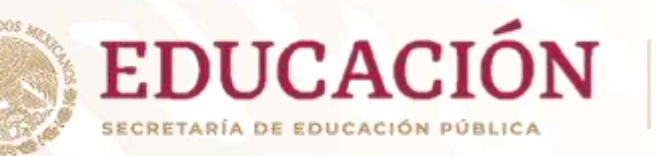

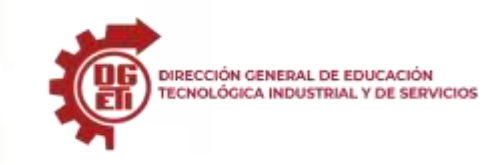

**Dirección General de Educación Tecnológica Industrial y de Servicios**

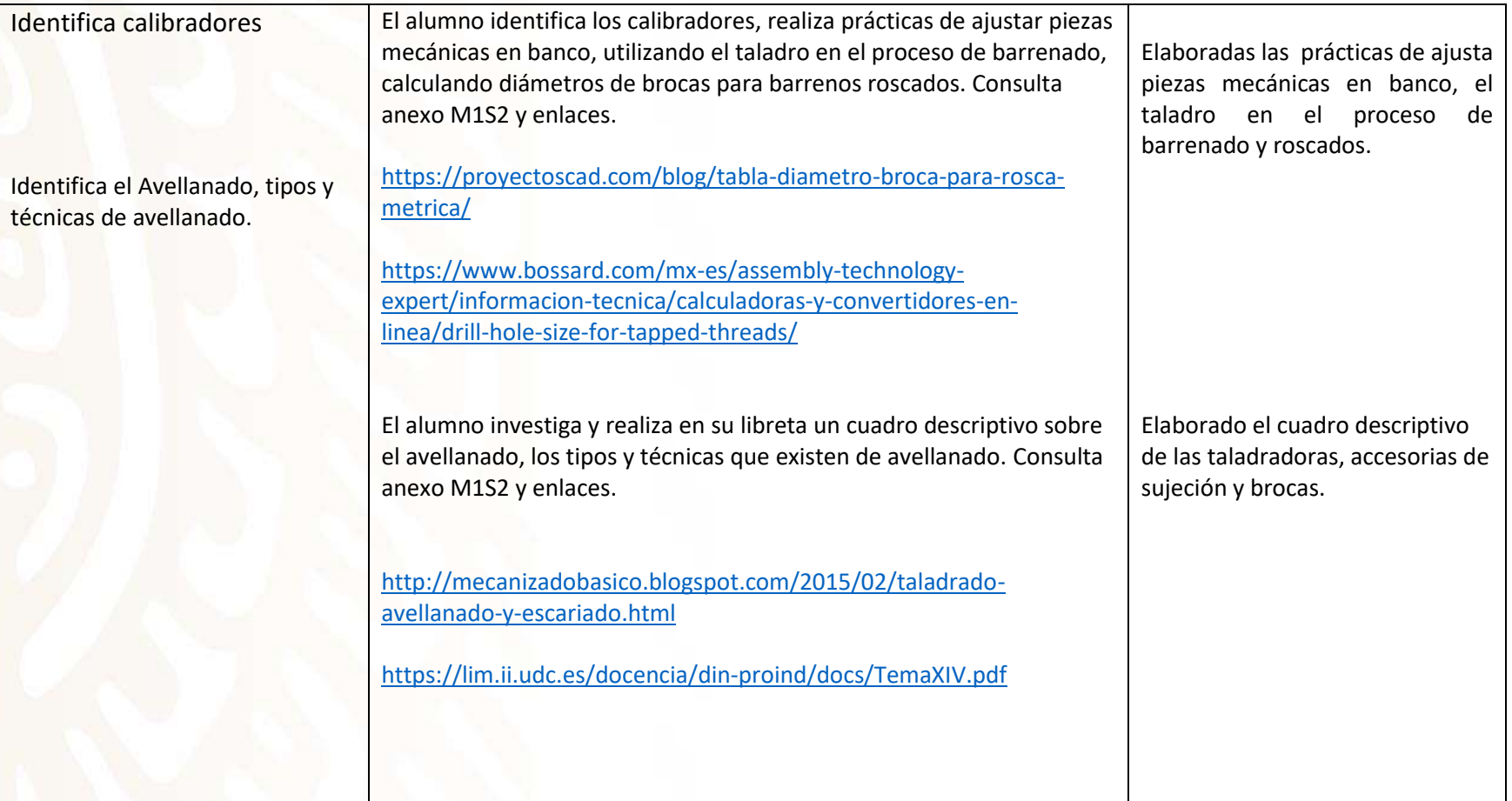

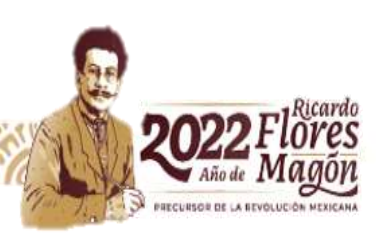

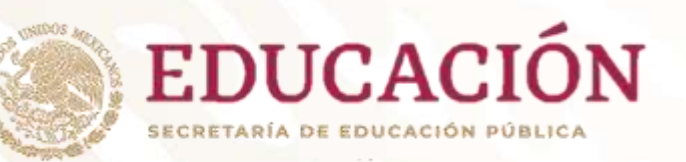

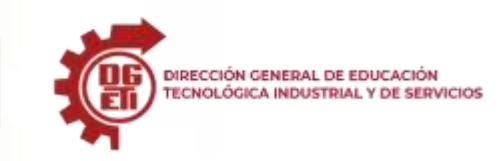

**Dirección General de Educación Tecnológica Industrial y de Servicios**

**Dirección Académica e Innovación Educativa Subdirección de Innovación Académica**

**Módulo I: Diseña y ajusta piezas mecánicas Submódulo I: Diseña y ajusta piezas mecánicas.** 

López Lucas Bartolomé. (2004, 38331). Dibujo Técnico. Com. Consultado el 40479, de www.dibujotecnico.com

Cecil Jensen, Jay D. Helsel (2003). Dibujo y diseño en ingeniería. México. Mc Graw Hill Martínez Abad Olivia, Pineda Piñón Rubén (2016). Dibujo Técnico 1. México. Grupo editorial Éxodo Nieto Jesús (2005). Dibujo técnico didáctico. México. Trillas

**Modulo I: Diseña y ajusta piezas mecánicas.** 

**Submódulo 2: Ajusta piezas mecánicas mediante trabajo de banco y taladro** Henrich, G (2006) Alrededor de las Máquinas – Herramientas; México; Reverté. Cristoper, J (2006) Manual del taller para estudiantes y operarios. México. Limusa. Steve F. Krar, Artur R. Gill, Peter Srrid (2009) Tecnología de las Máquinas – Herramienta (6<sup>ª</sup> ed.) México: Alfaomega.

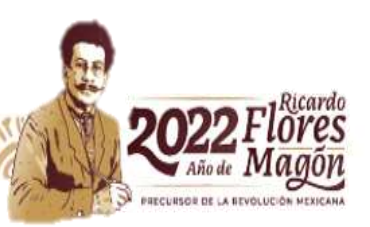

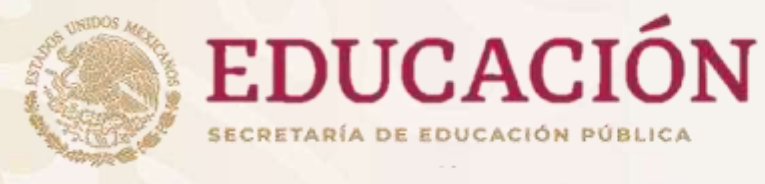

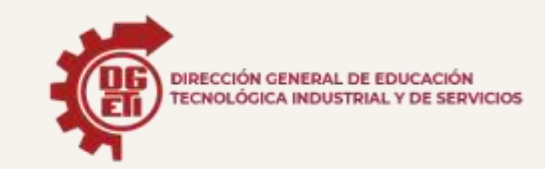

Dirección General de Educación Tecnológica Industrial y de Servicios Dirección Académica e Innovación Educativa Subdirección de Innovación Académica Departamento de Planes, Programas y Superación Académica

Cuadernillo de Aprendizajes Esenciales

Mecánica Industrial

Módulo III

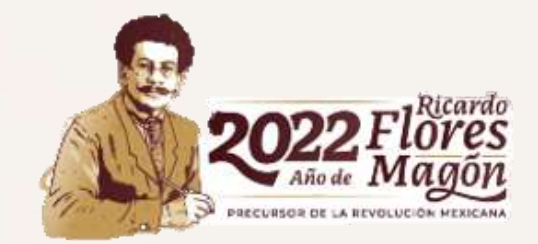

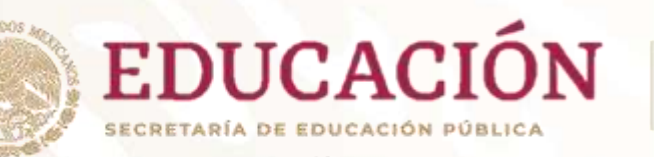

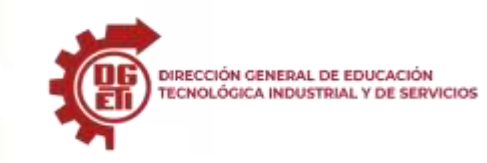

**Dirección General de Educación Tecnológica Industrial y de Servicios**

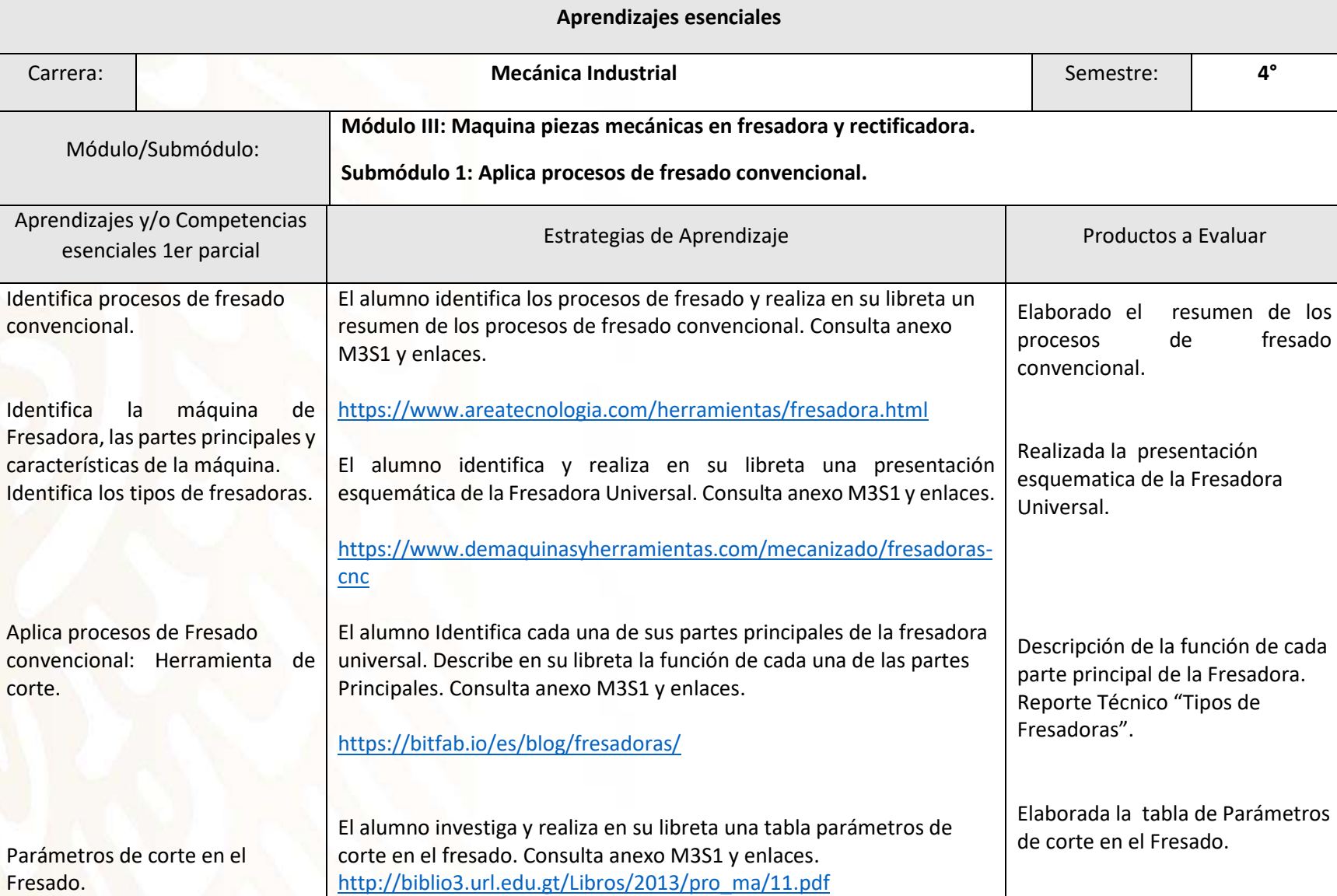

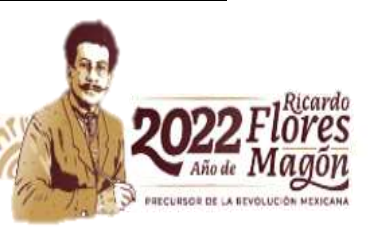

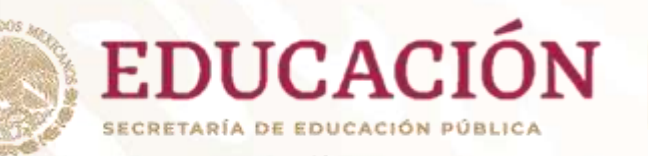

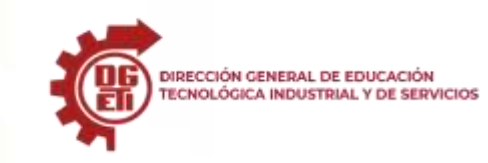

**Dirección General de Educación Tecnológica Industrial y de Servicios**

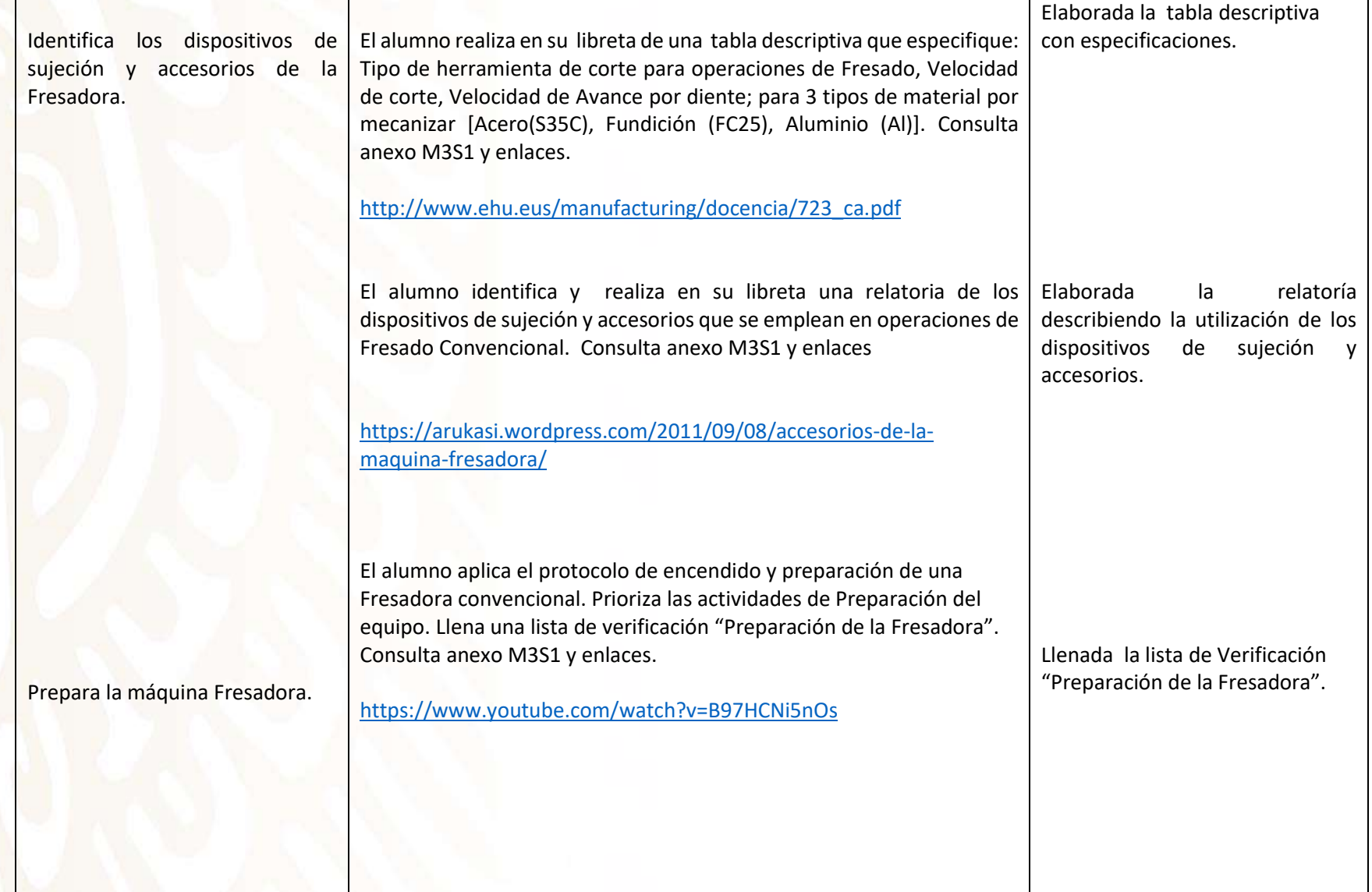

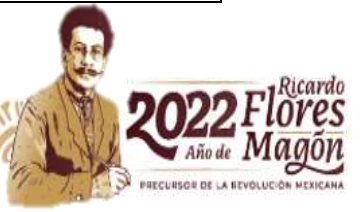

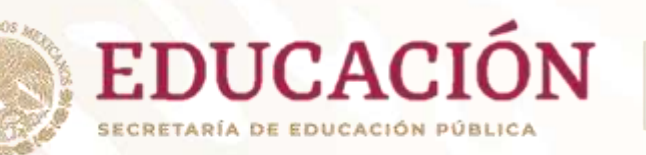

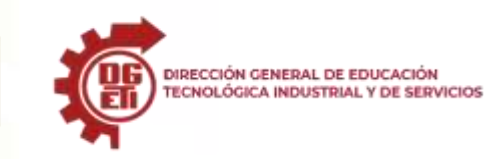

**Dirección General de Educación Tecnológica Industrial y de Servicios**

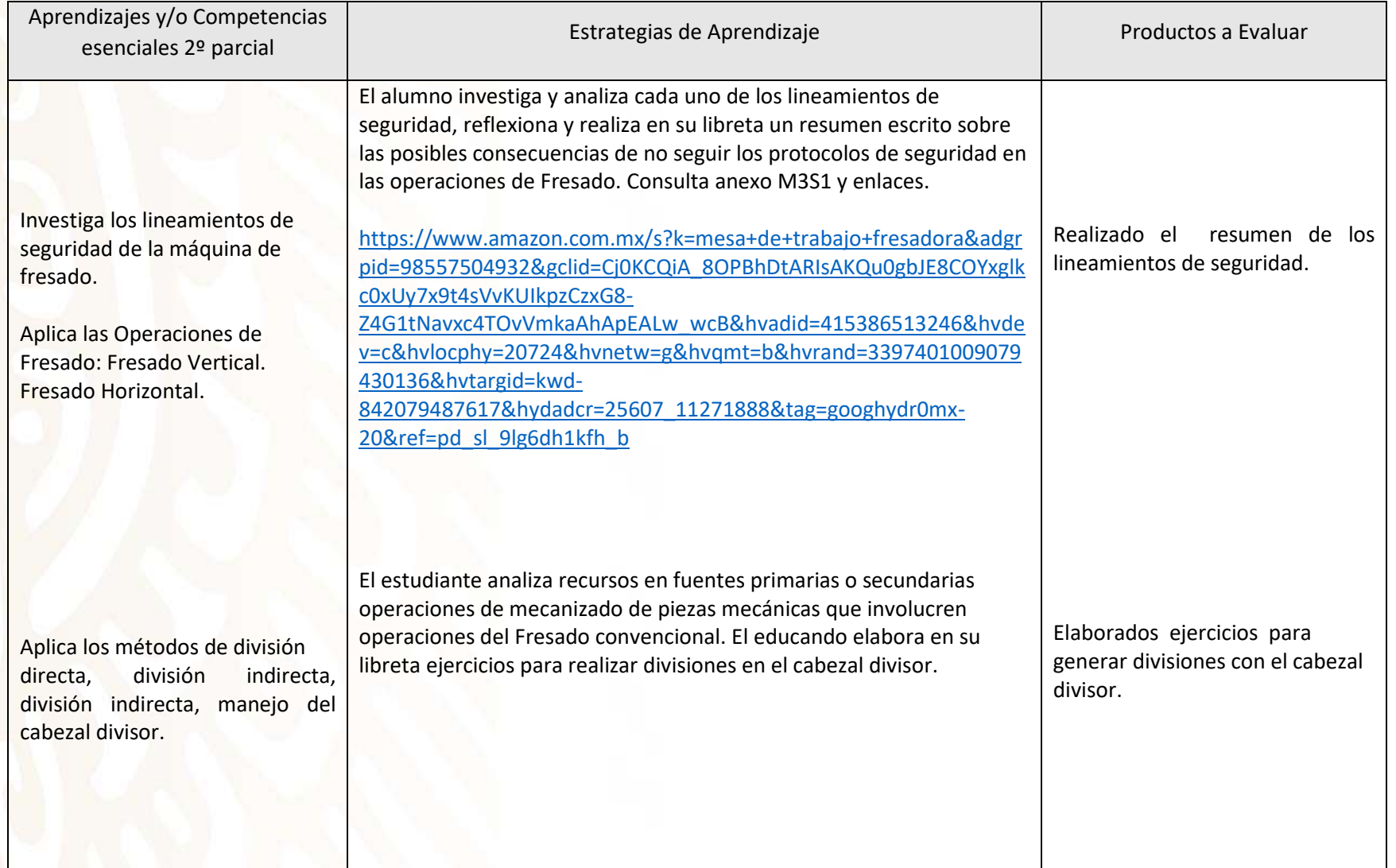

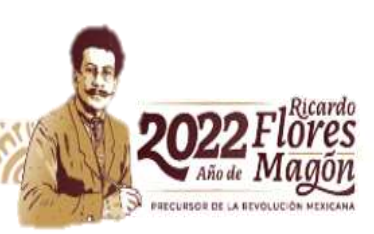

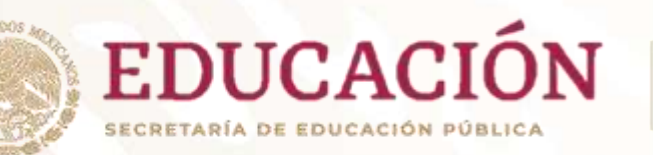

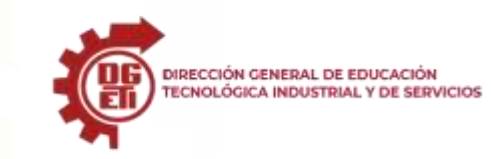

**Dirección General de Educación Tecnológica Industrial y de Servicios**

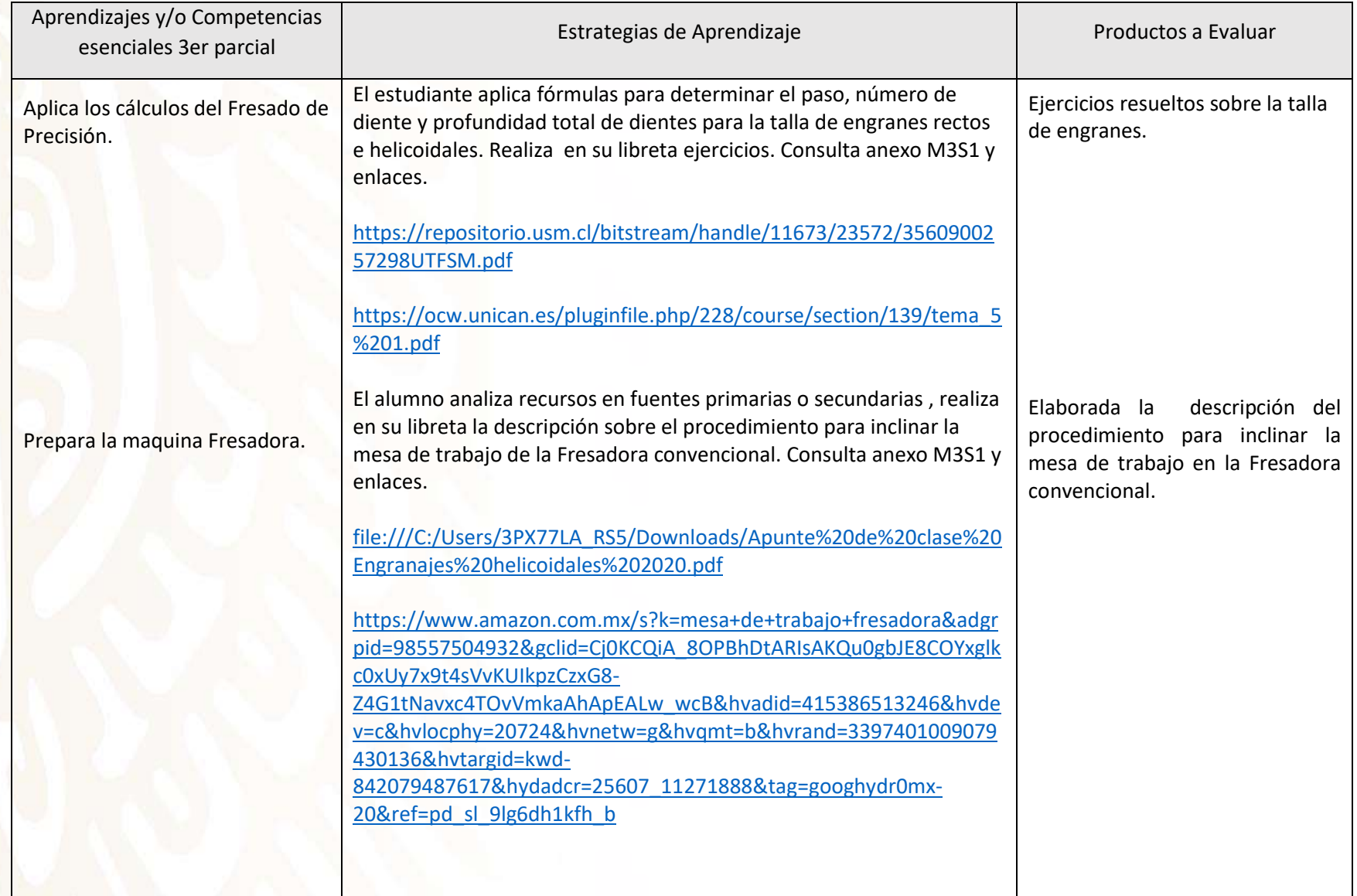

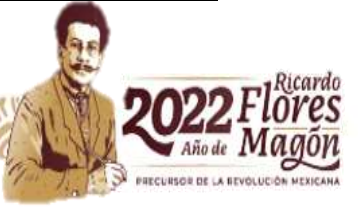

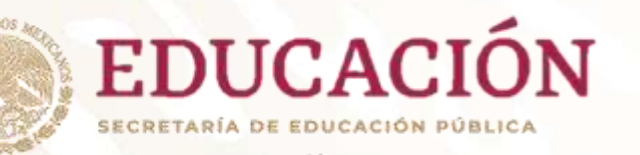

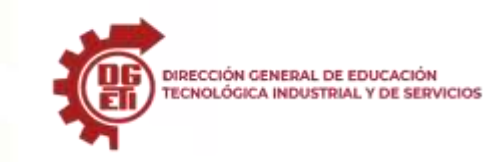

**Dirección General de Educación Tecnológica Industrial y de Servicios**

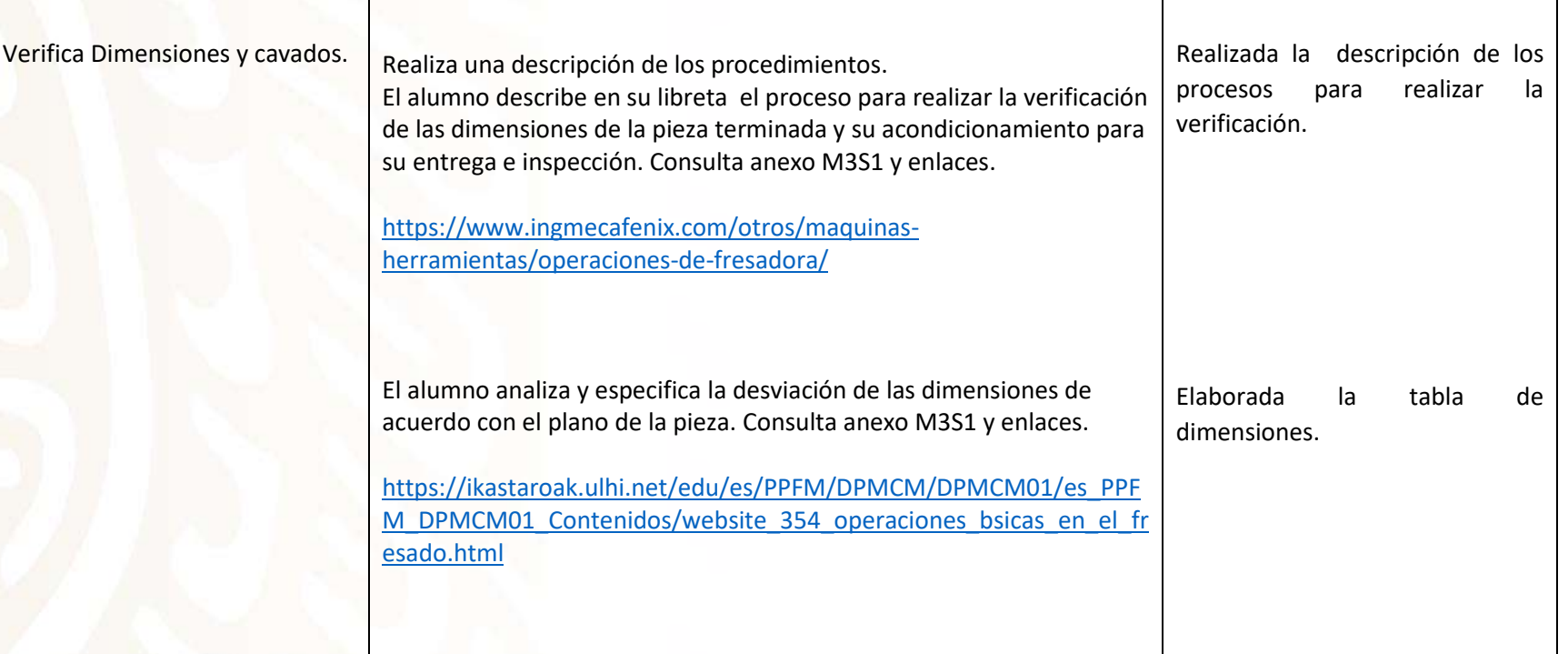

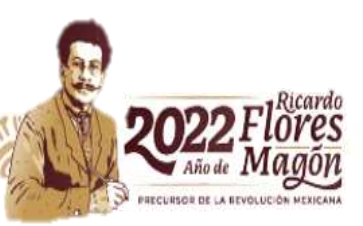

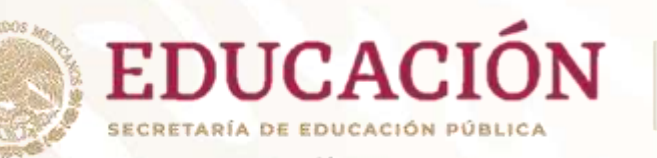

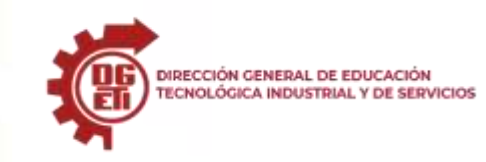

**Dirección General de Educación Tecnológica Industrial y de Servicios**

**Dirección Académica e Innovación Educativa**

**Subdirección de Innovación Académica**

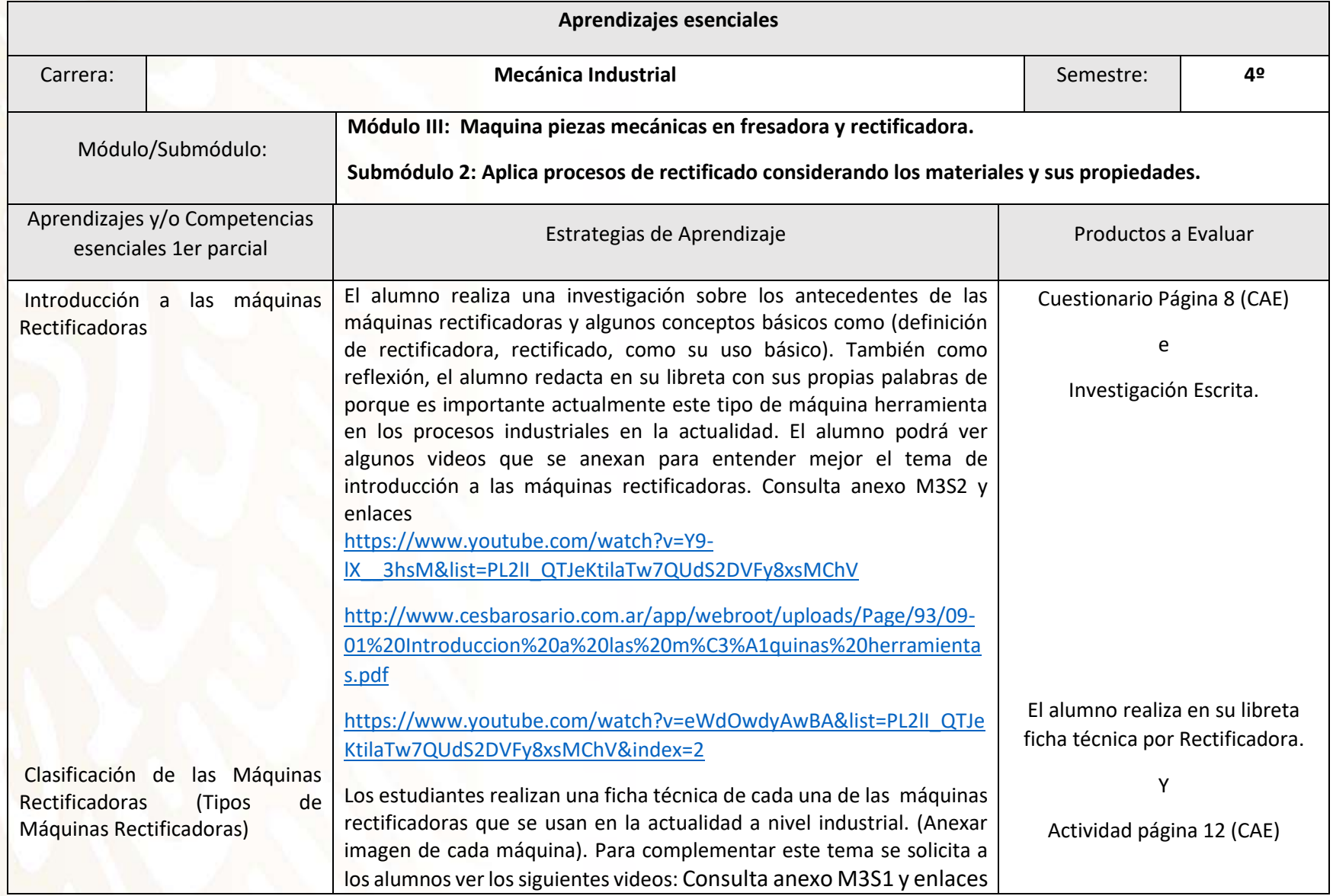

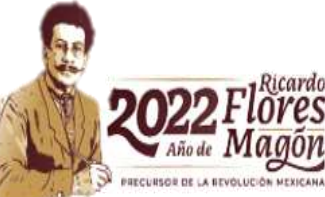

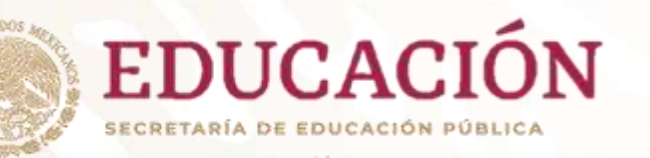

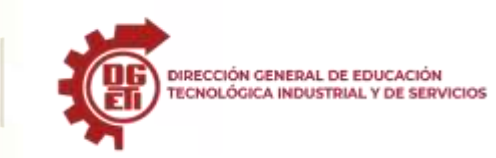

**Dirección General de Educación Tecnológica Industrial y de Servicios**

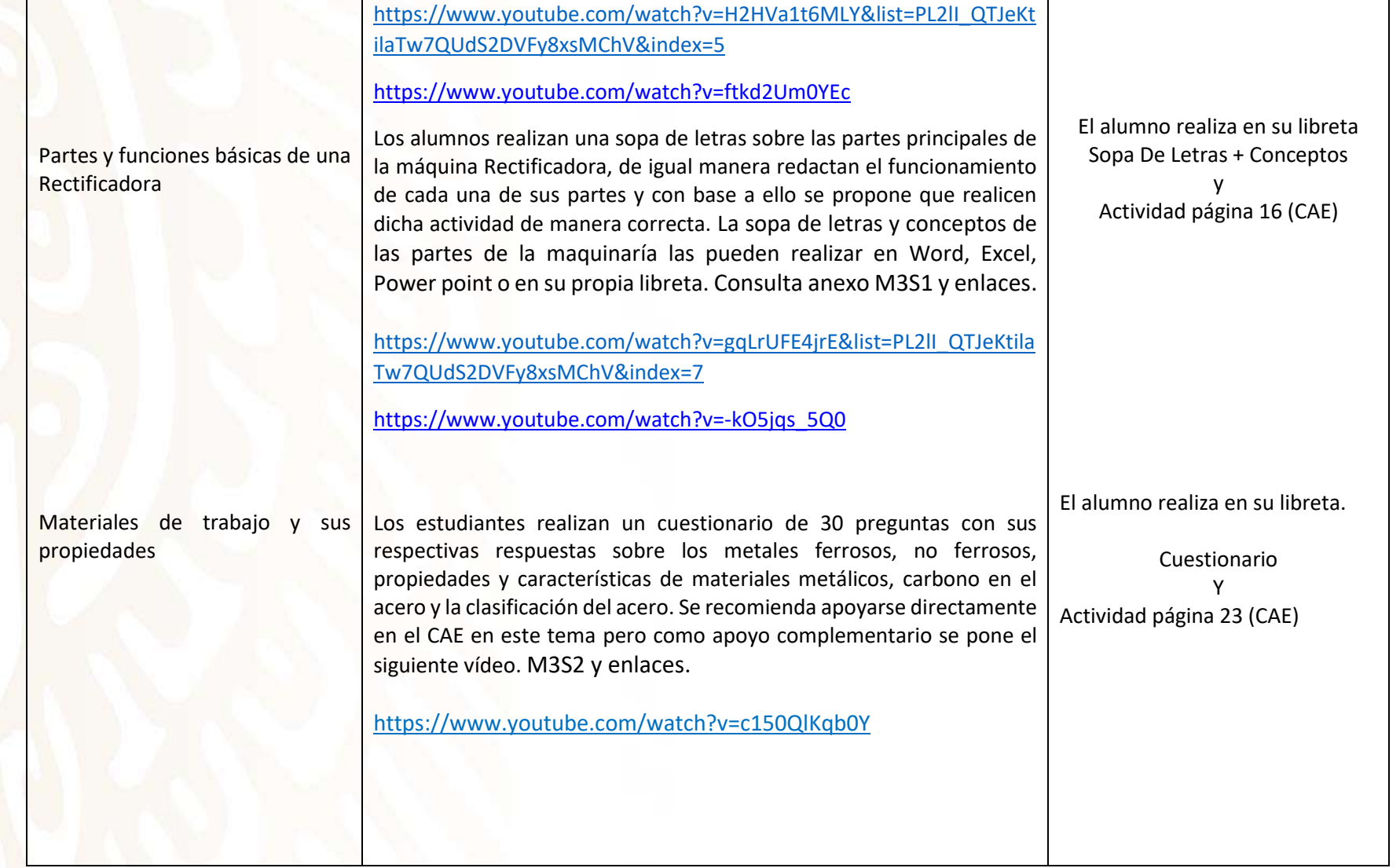

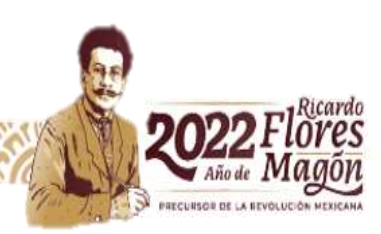

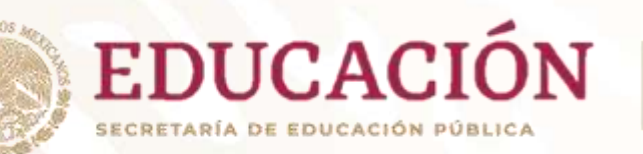

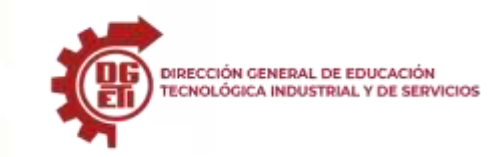

**Dirección General de Educación Tecnológica Industrial y de Servicios**

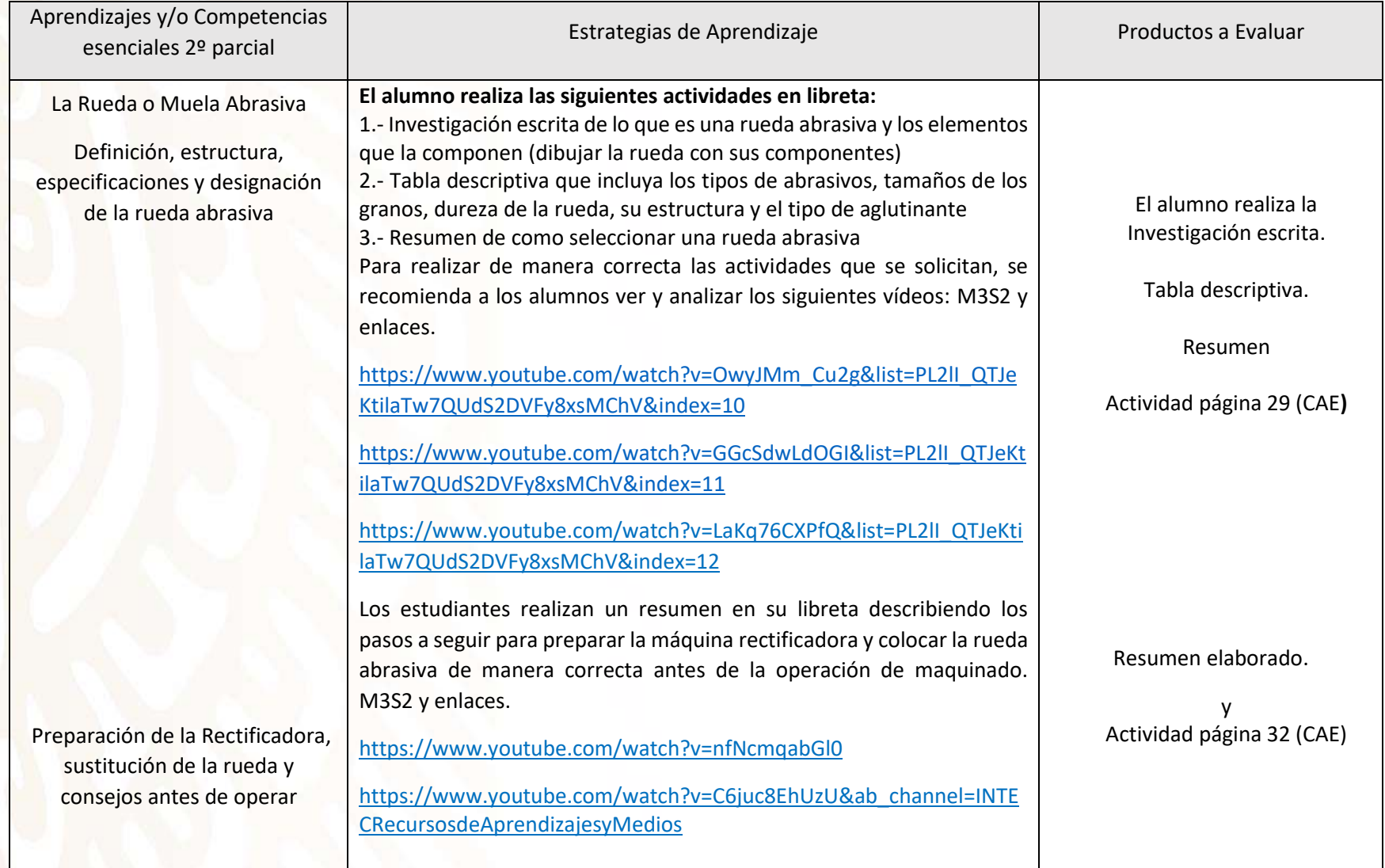

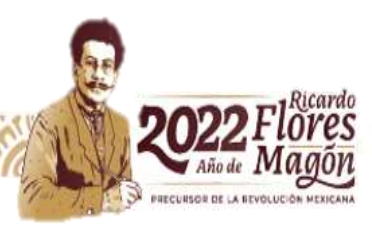

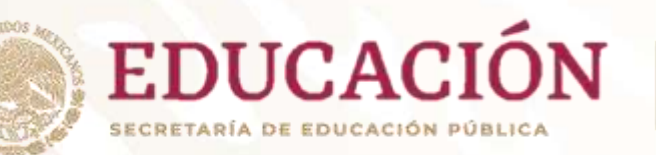

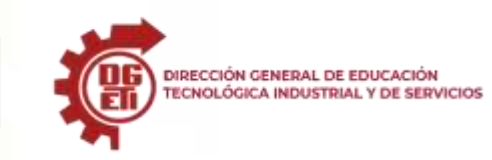

**Dirección General de Educación Tecnológica Industrial y de Servicios**

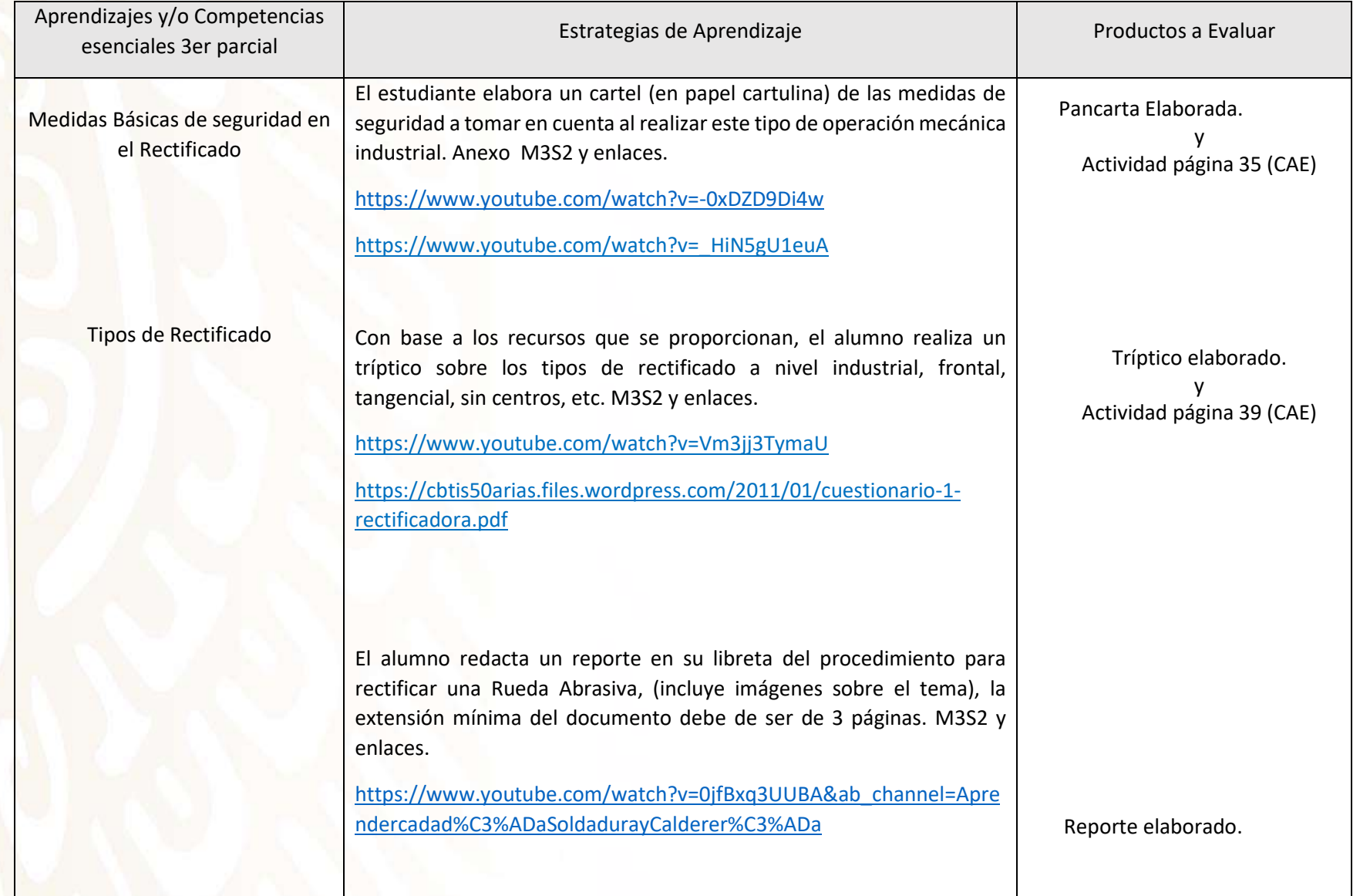

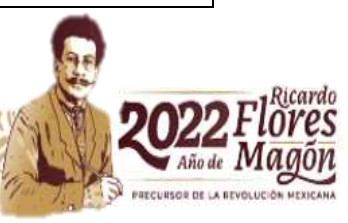

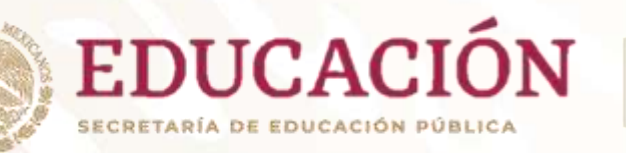

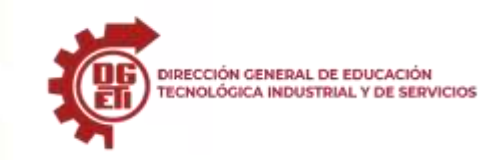

**Dirección General de Educación Tecnológica Industrial y de Servicios**

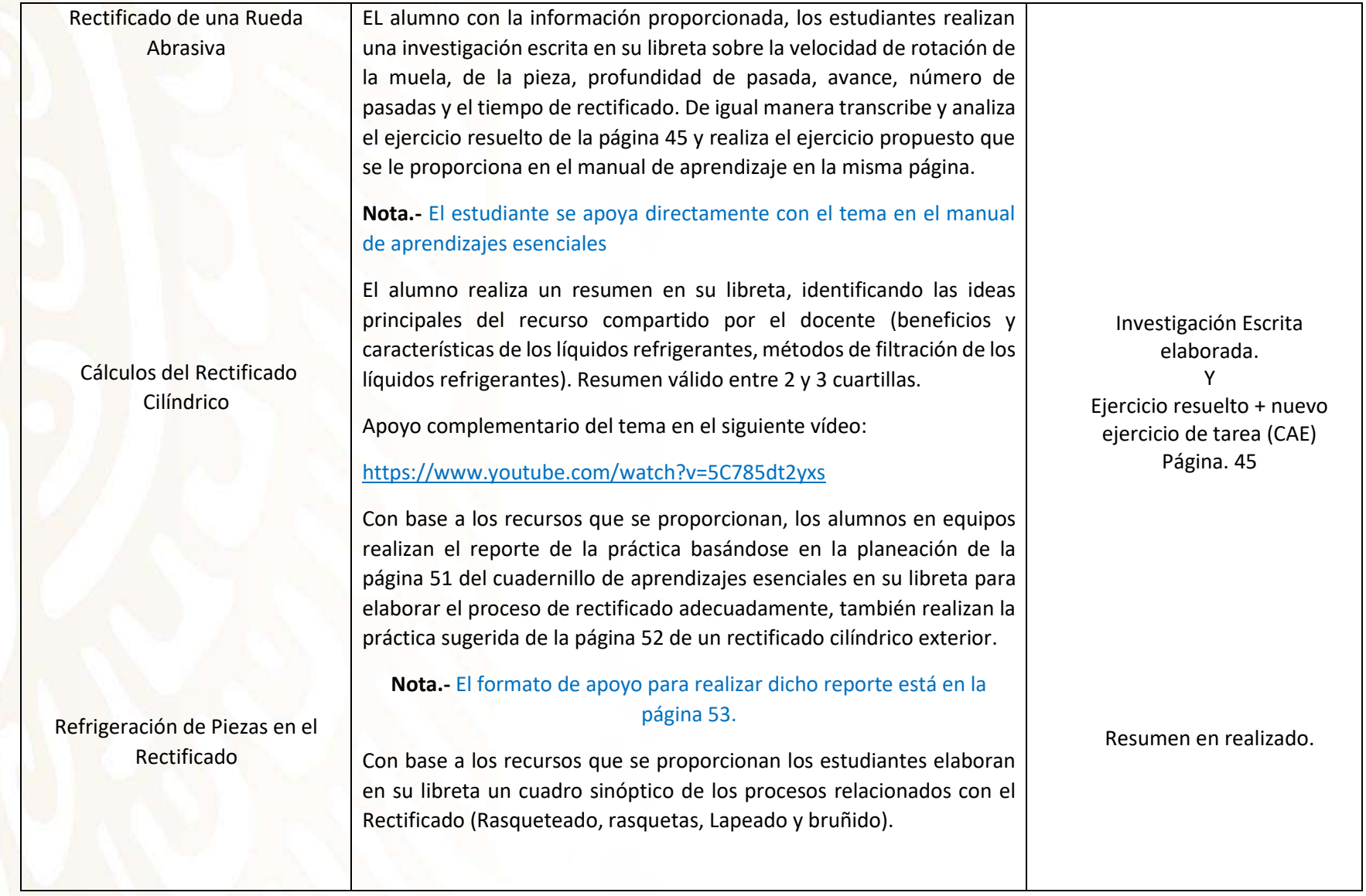

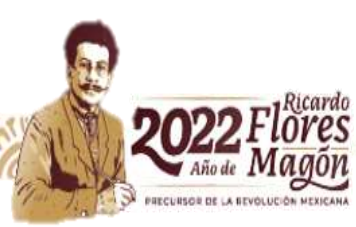

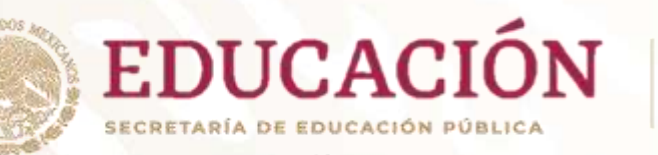

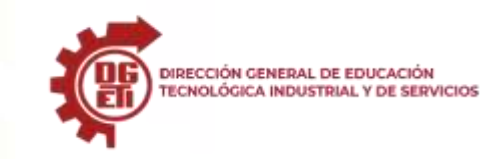

**Dirección General de Educación Tecnológica Industrial y de Servicios**

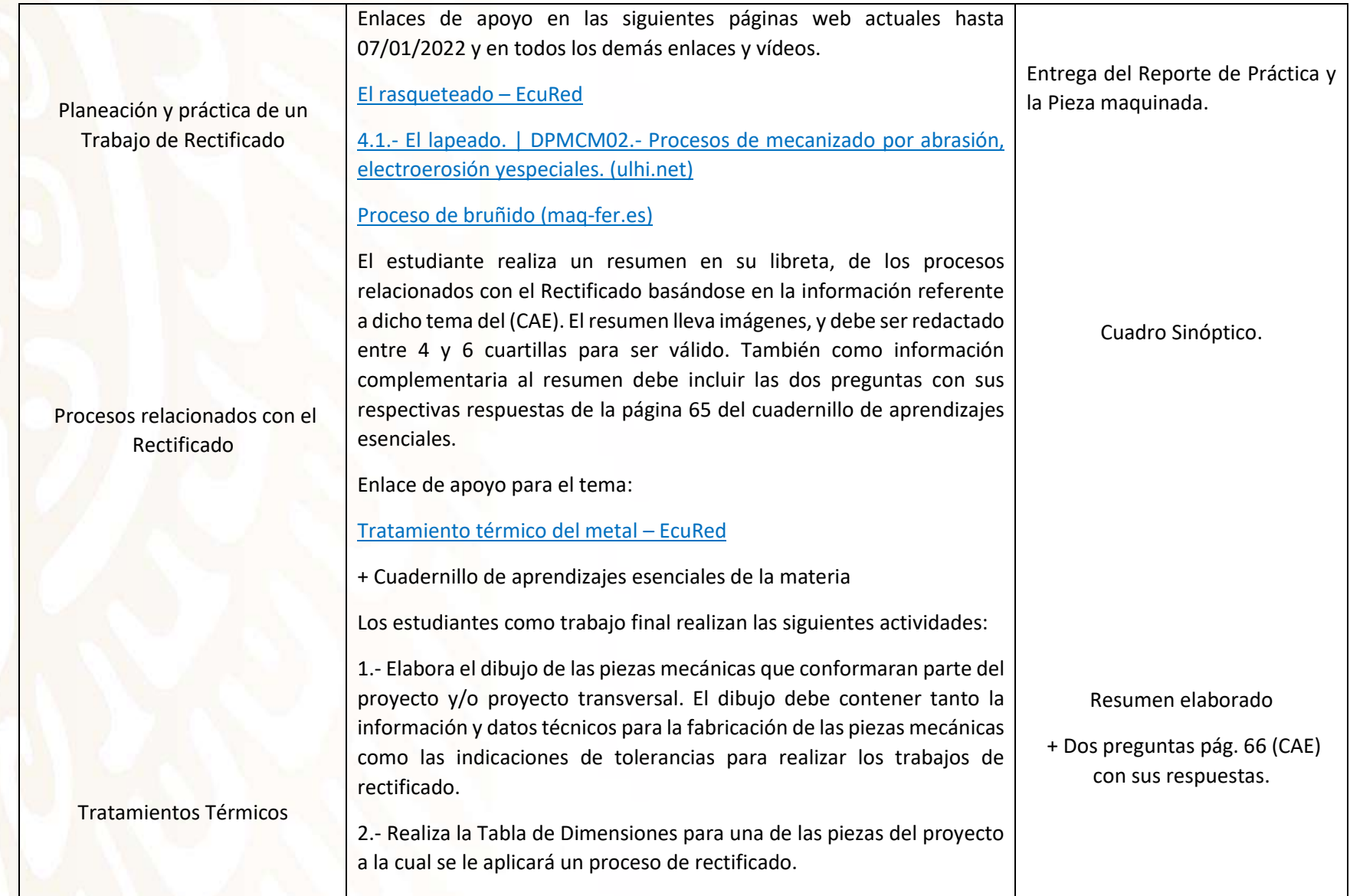

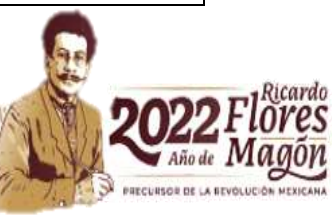

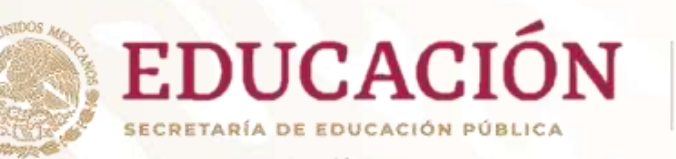

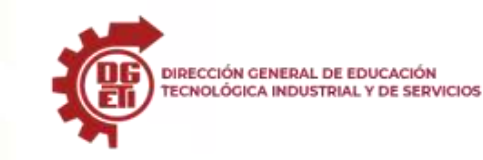

**Dirección General de Educación Tecnológica Industrial y de Servicios**

**Dirección Académica e Innovación Educativa Subdirección de Innovación Académica**

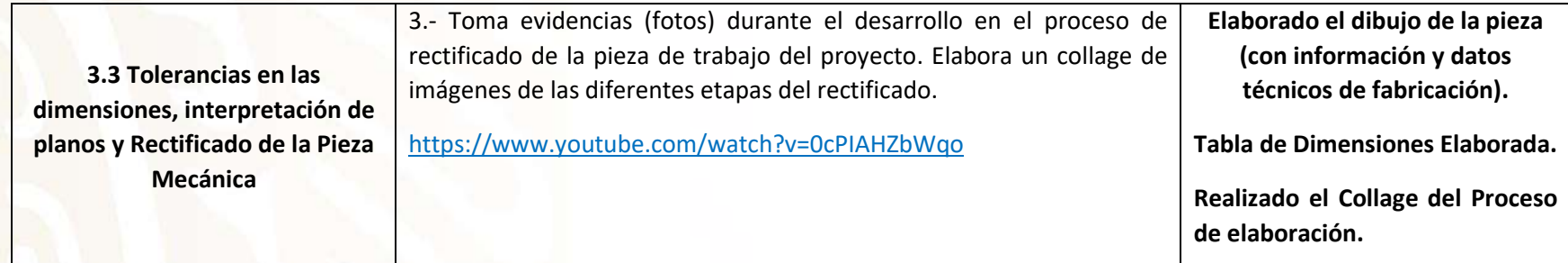

**Módulo III: Maquina piezas mecánicas en Fresadora y Rectificadora. Submódulo 1 – Aplica procesos de fresado convencional.** 

Jorge Solís Solís. (2013). Teoría y calculo para fresado mecánico el mecanizado. Instituto Nacional de Aprendizaje (Costa Rica): Instituto Nacional del Aprendizaje Henrich, G (2006) Alrededor de las Máquinas – Herramientas; México; Reverté. Ronaldo Ernesto Luévanos Morillón, Galilea Bautista Díaz. (2018). Fresadora. INSTITUTO TECNOLÓGICO DE LA LAGUNA: Tecnológico nacional de México.

**Módulo III: MAQUINA PIEZAS MECANICAS EN FRESADORA Y RECTIFICADORA submódulo 2: Aplica procesos de rectificado considerando los materiales y sus propiedades.** 

FREDY BARRAGAN, CRISTIAN CAMILO ROJAS, JOHN SEBASTIAN ORTIZ, WILSON ANDRES ALVAREZ. (2013). Rectificado. ECCI: ECCI. Henrich, G (2006) Alrededor de las Máquinas – Herramientas; México; Reverté. Steve F. Krar, Artur R. Gill, Peter Srrid (2009) Tecnología de las Máquinas - Herramienta (6<sup>ª</sup> ed.) México: Alfaomega.

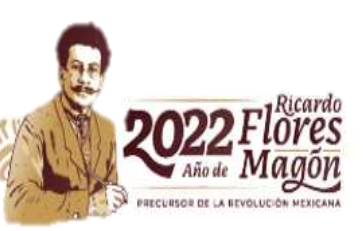

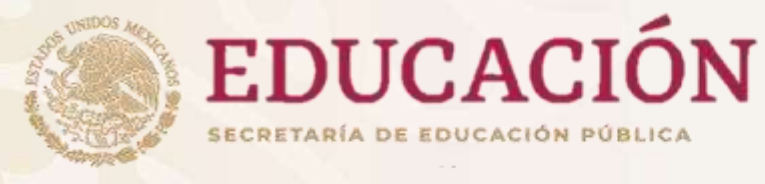

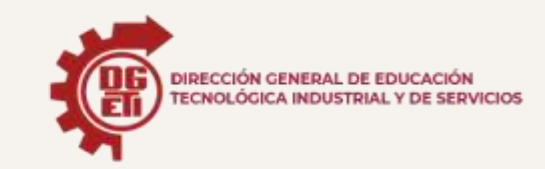

Dirección General de Educación Tecnológica Industrial y de Servicios Dirección Académica e Innovación Educativa Subdirección de Innovación Académica Departamento de Planes, Programas y Superación Académica

Cuadernillo de Aprendizajes Esenciales

Mecánica Industrial

Módulo V

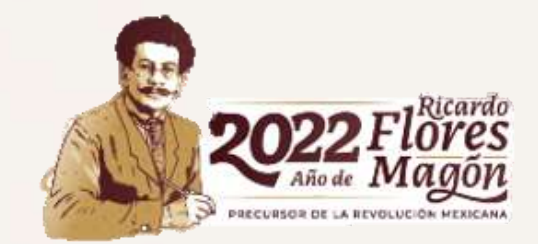

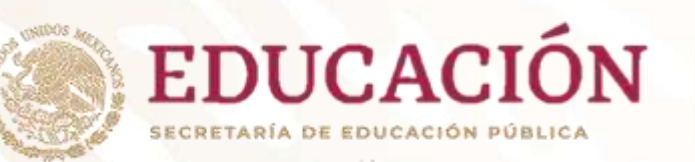

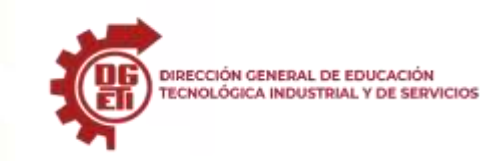

**Dirección General de Educación Tecnológica Industrial y de Servicios**

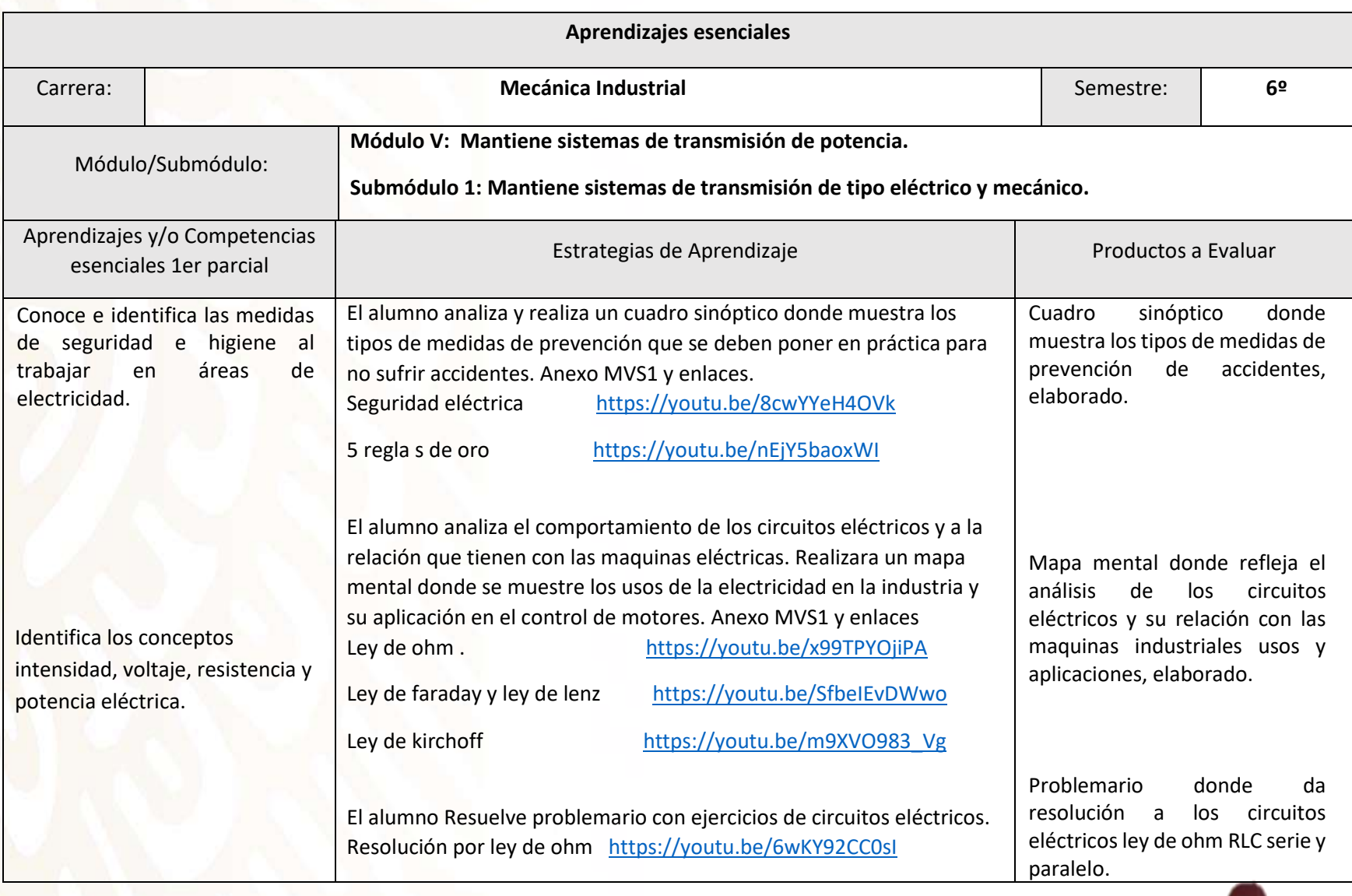

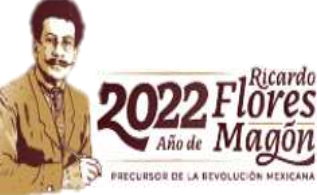

#### cretaría de Educación Media Su

**Dirección General de Educación Tecnológica Industrial y de Servicios**

**Dirección Académica e Innovación Educativa Subdirección de Innovación Académica**

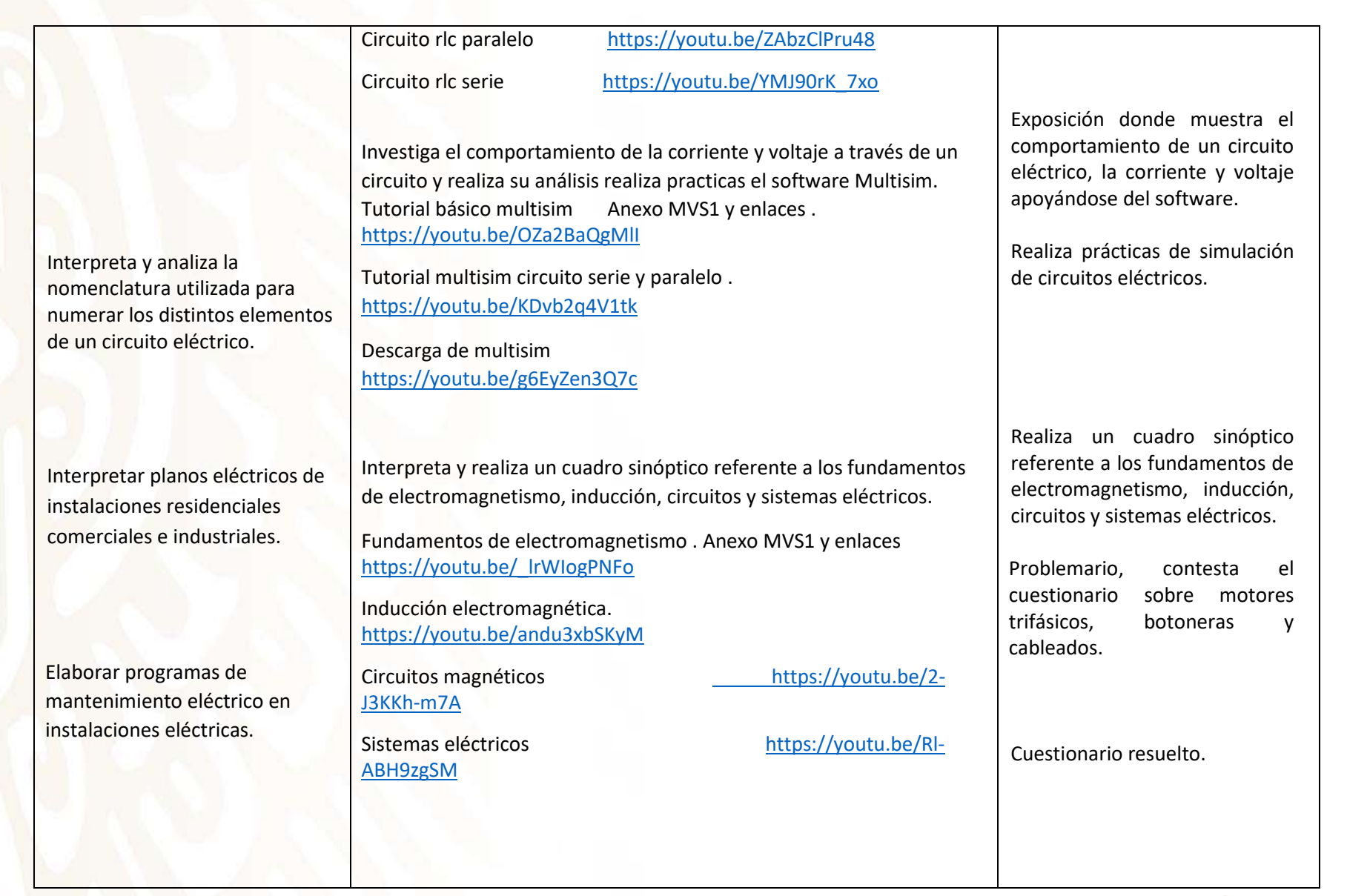

DIRECCIÓN GENERAL DE EDUCACIÓN<br>TECNOLÓGICA INDUSTRIAL Y DE SERVICIOS

**EDUCACIÓN** 

**SECRETARÍA DE EDUCACIÓN PÚBLICI** 

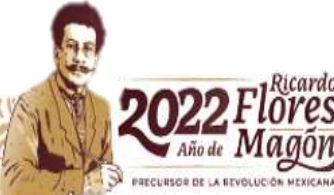

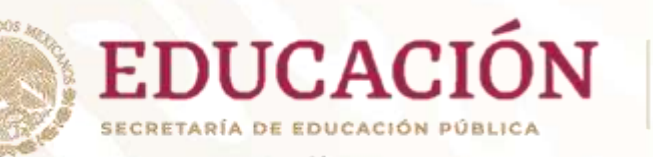

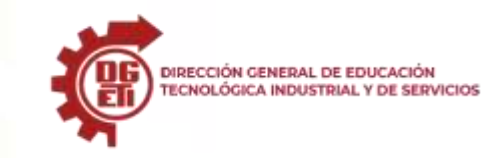

**Dirección General de Educación Tecnológica Industrial y de Servicios**

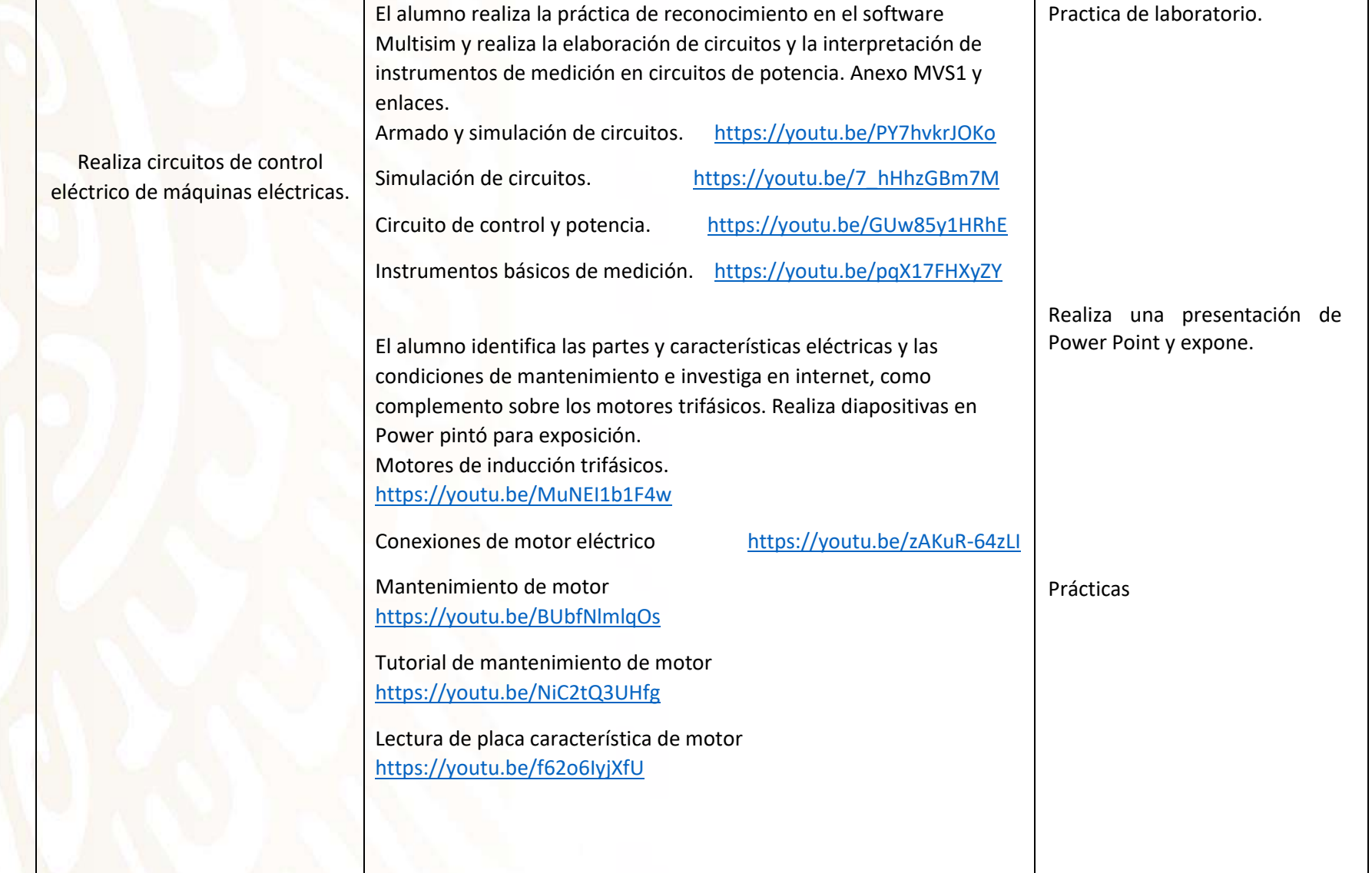

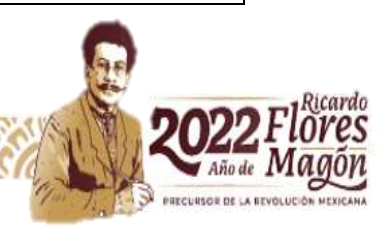

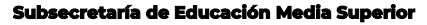

**Dirección General de Educación Tecnológica Industrial y de Servicios**

**Dirección Académica e Innovación Educativa Subdirección de Innovación Académica**

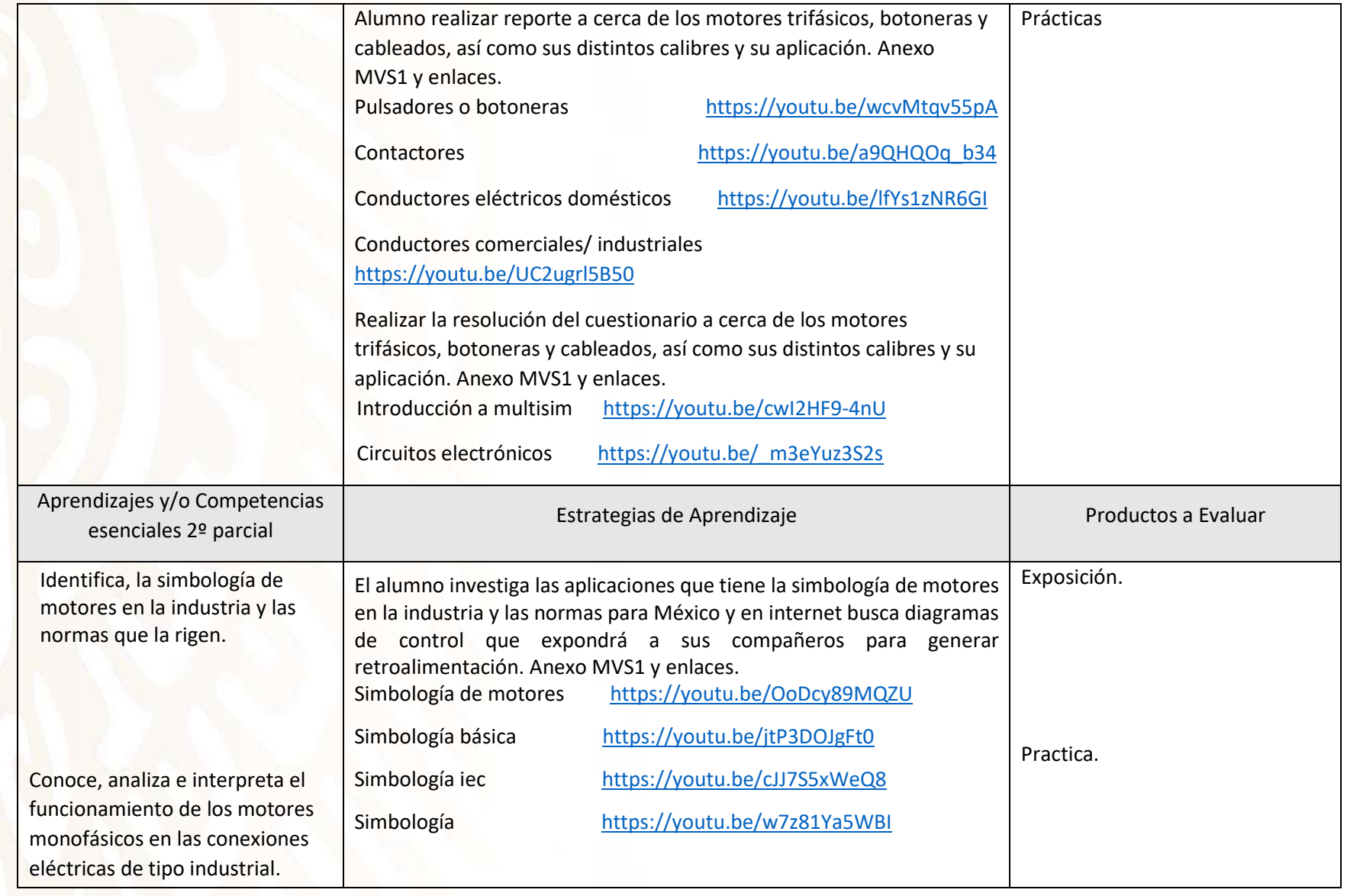

DIRECCIÓN GENERAL DE EDUCACIÓN<br>TECNOLÓGICA INDUSTRIAL Y DE SERVICIOS

**EDUCACIÓN** 

**SECRETARÍA DE EDUCACIÓN PÚBLIC** 

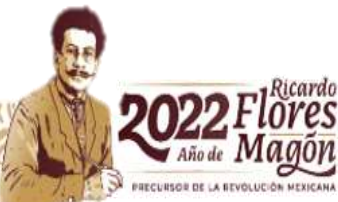

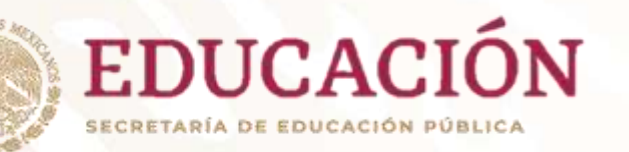

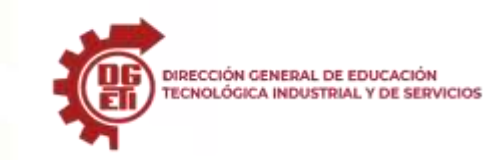

**Dirección General de Educación Tecnológica Industrial y de Servicios**

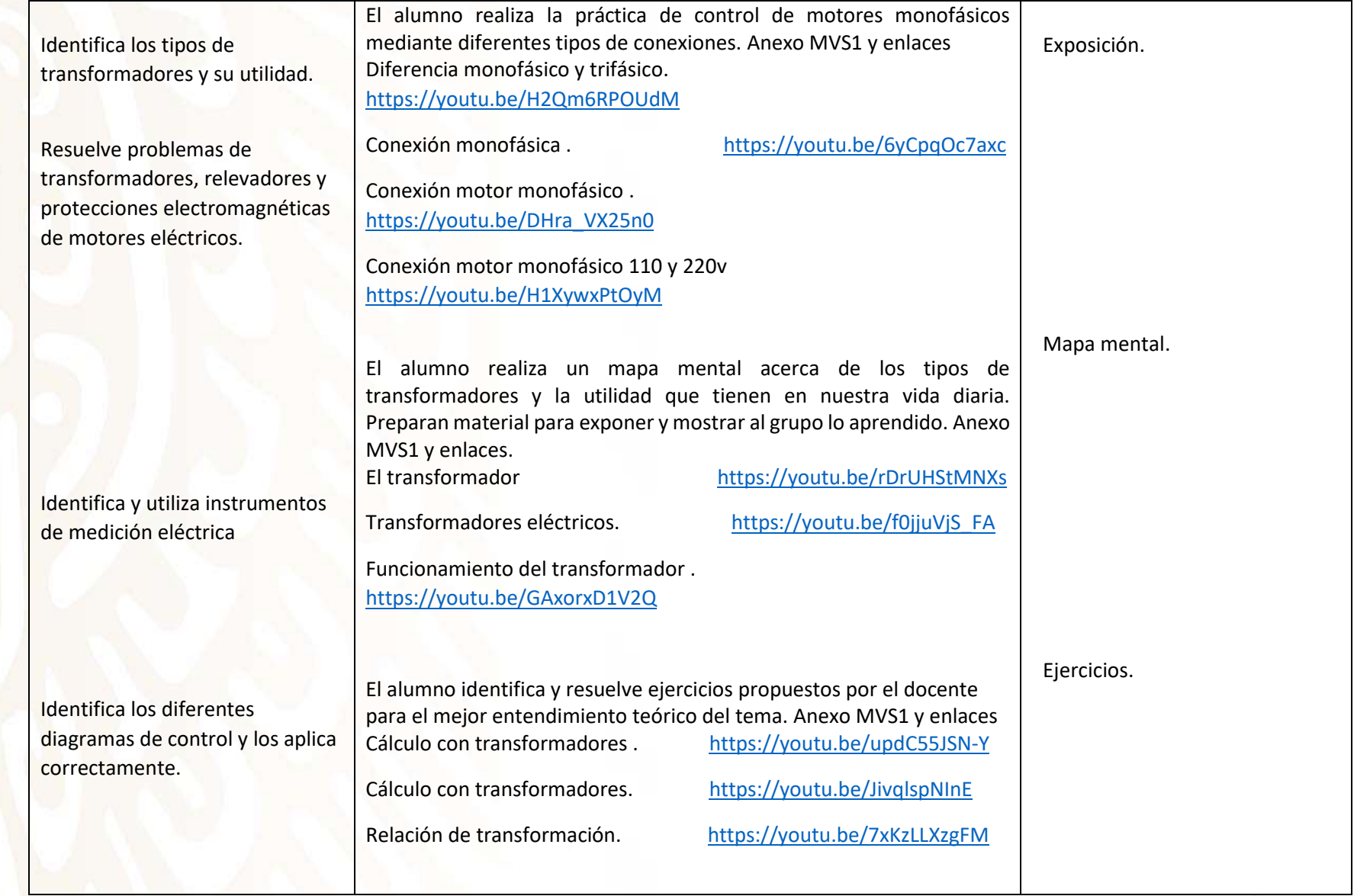

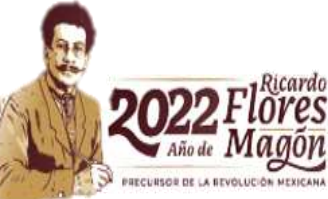

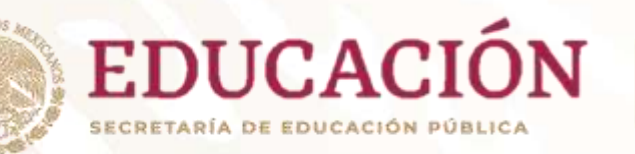

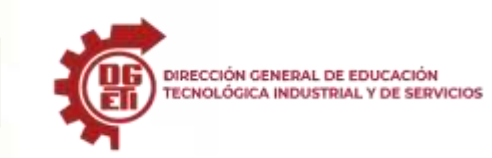

**Dirección General de Educación Tecnológica Industrial y de Servicios**

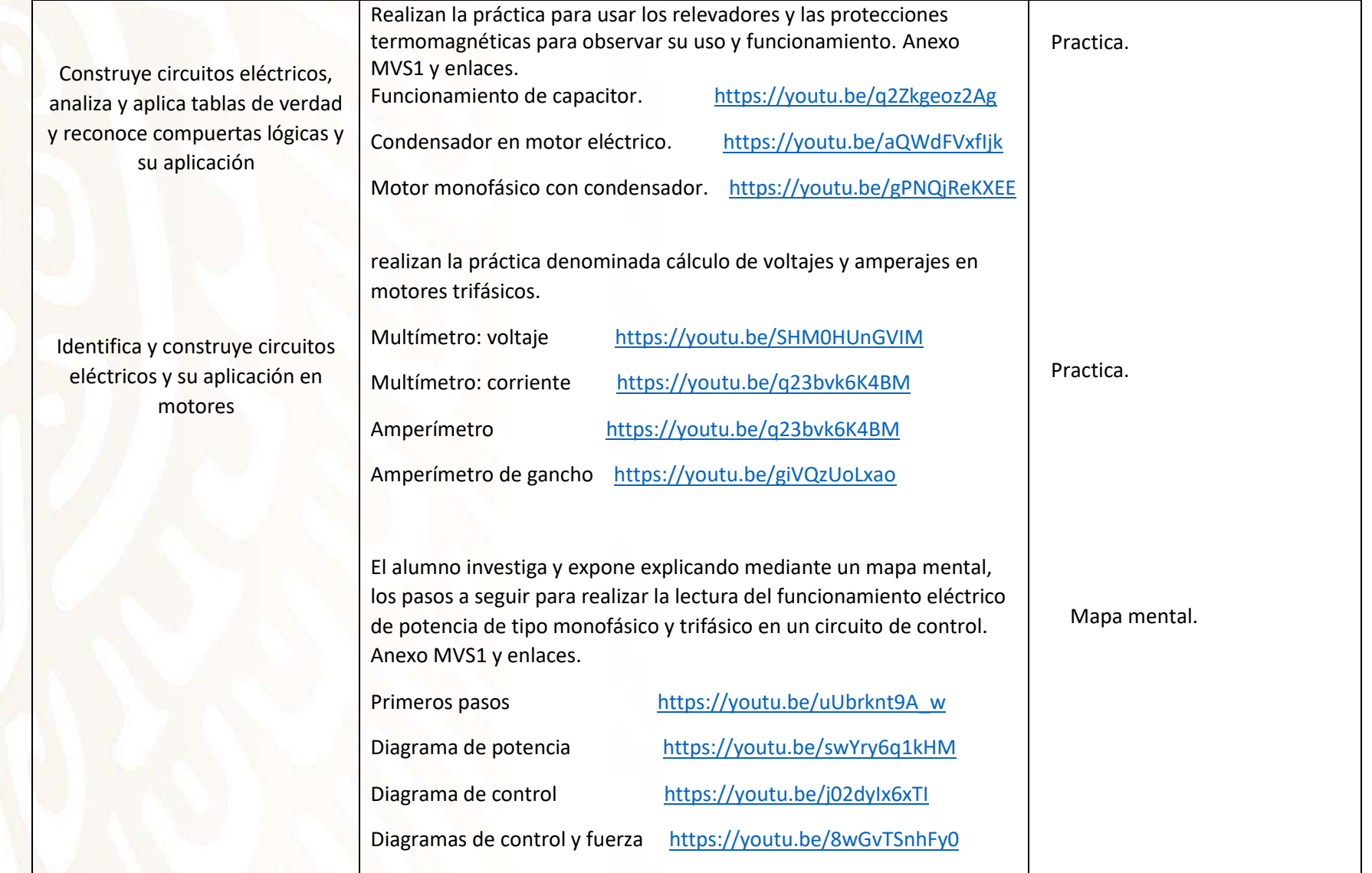

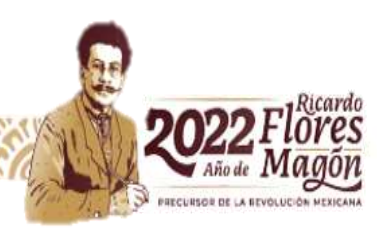

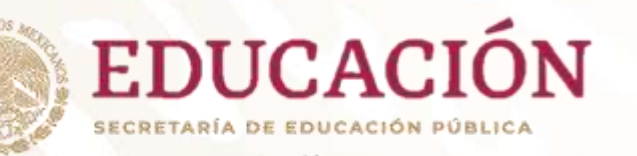

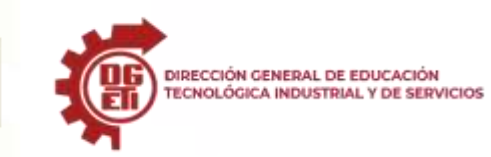

Realizaran los circuitos eléctricos

Descargar cadesimu <https://youtu.be/dhXTro6YKNI>

Práctica arranque y paro de motor [https://youtu.be/zAA\\_7khyPj8](https://youtu.be/zAA_7khyPj8)

#### **Subsecretaría de Educación Media Superior**

**Dirección General de Educación Tecnológica Industrial y de Servicios**

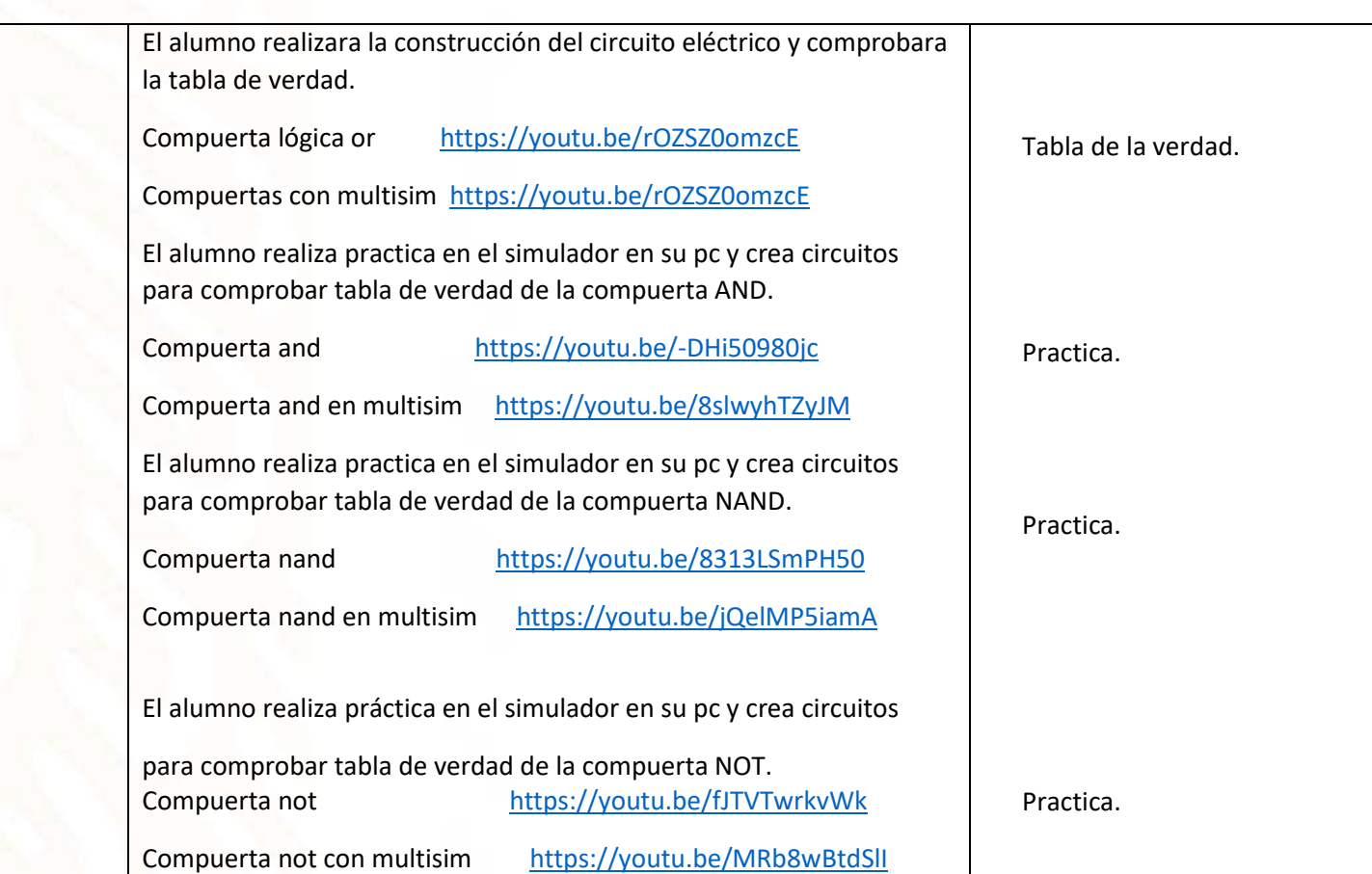

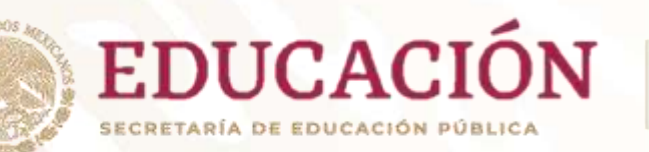

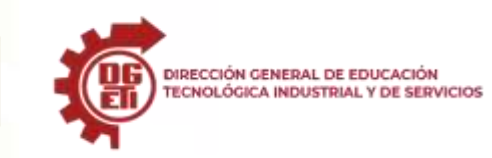

**Dirección General de Educación Tecnológica Industrial y de Servicios**

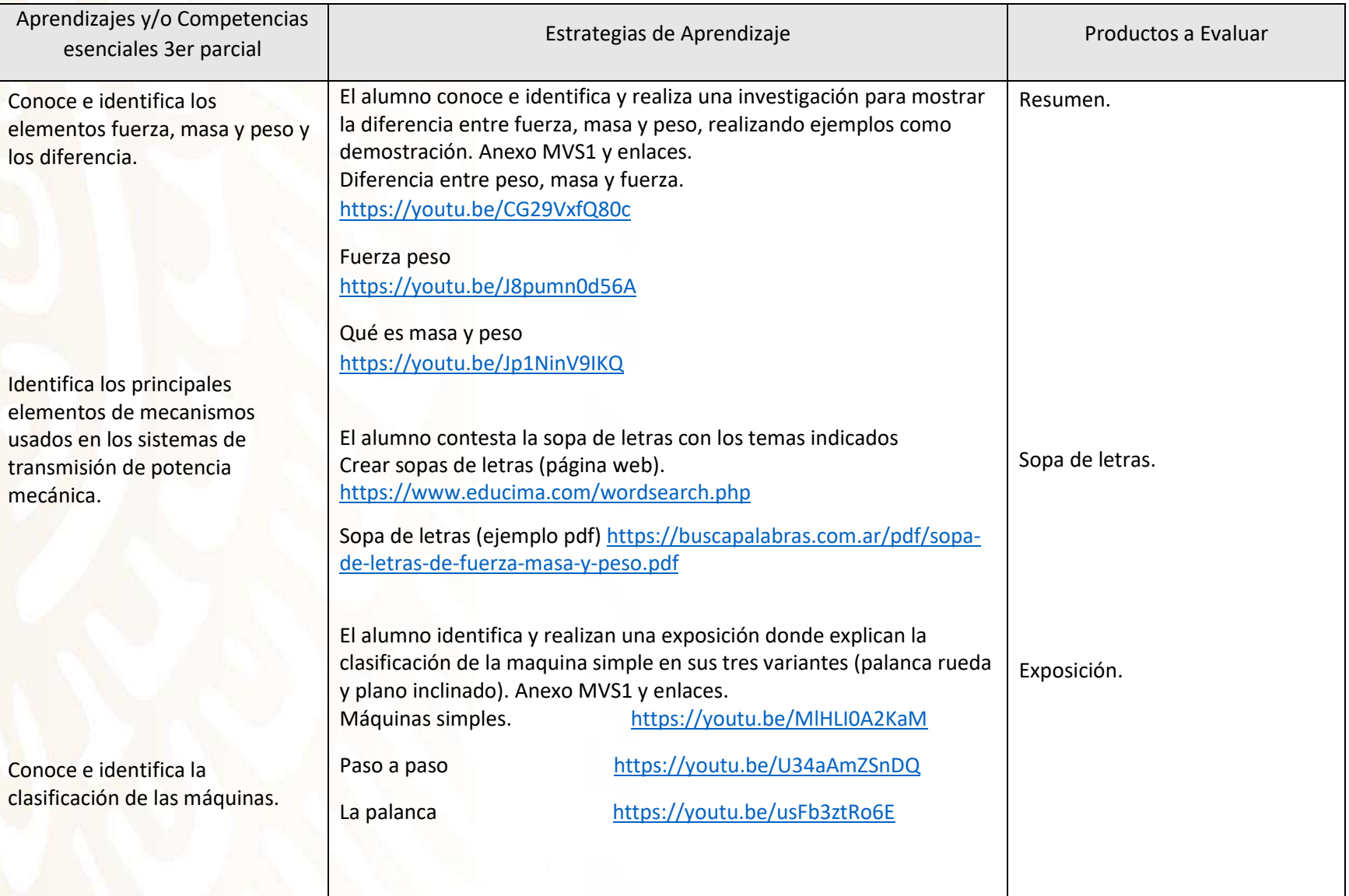

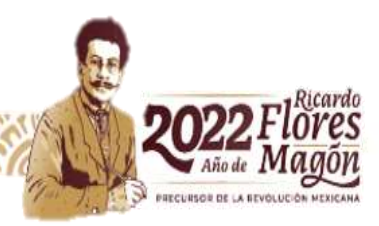

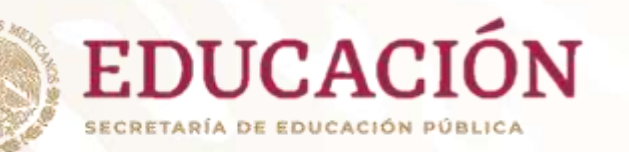

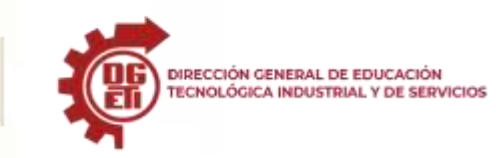

**Dirección General de Educación Tecnológica Industrial y de Servicios**

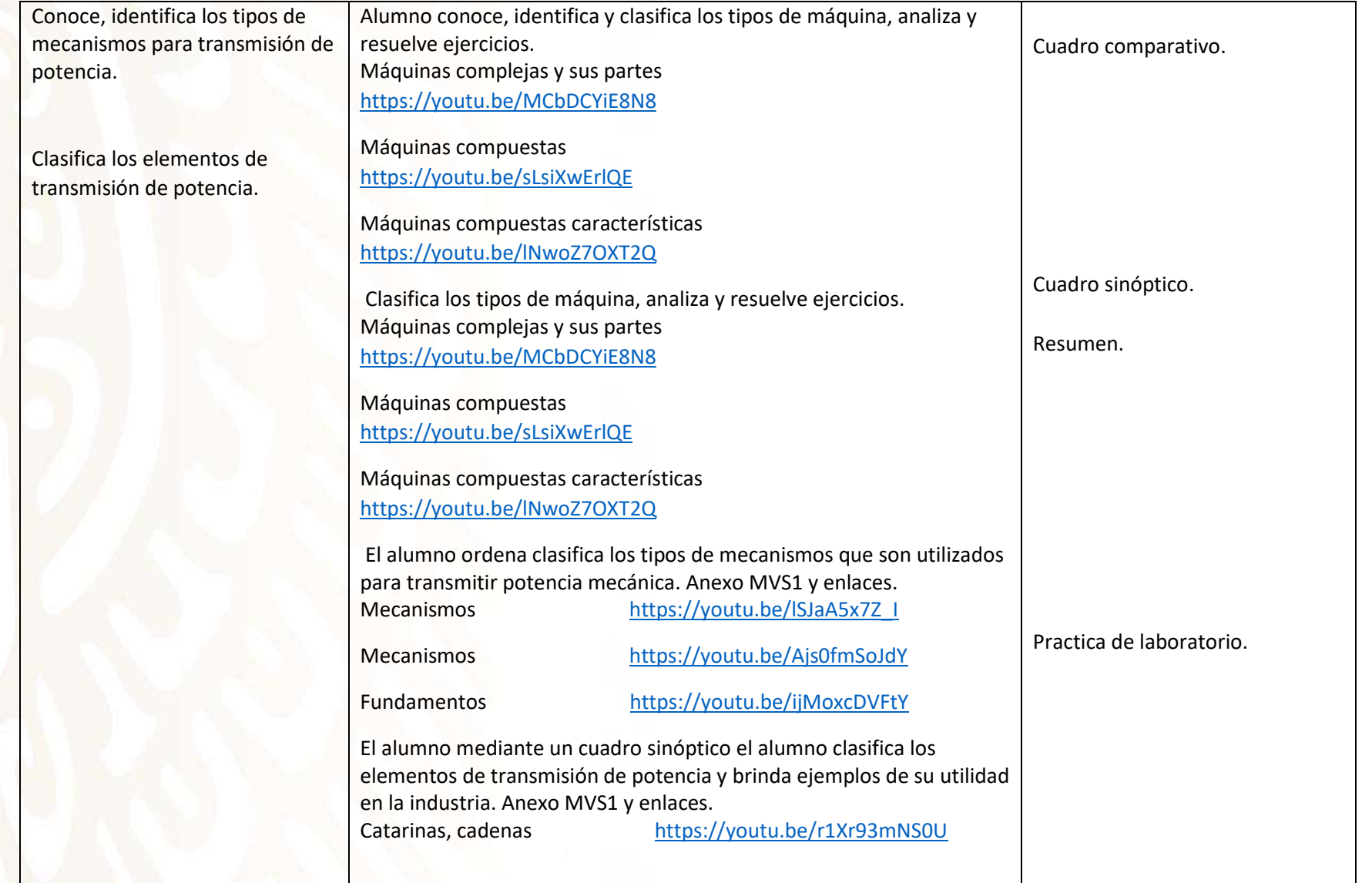

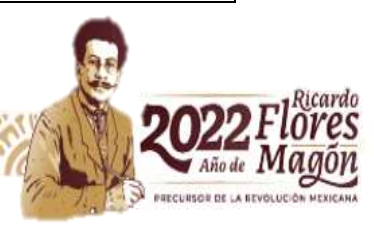

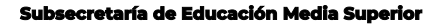

**Dirección General de Educación Tecnológica Industrial y de Servicios**

**Dirección Académica e Innovación Educativa Subdirección de Innovación Académica**

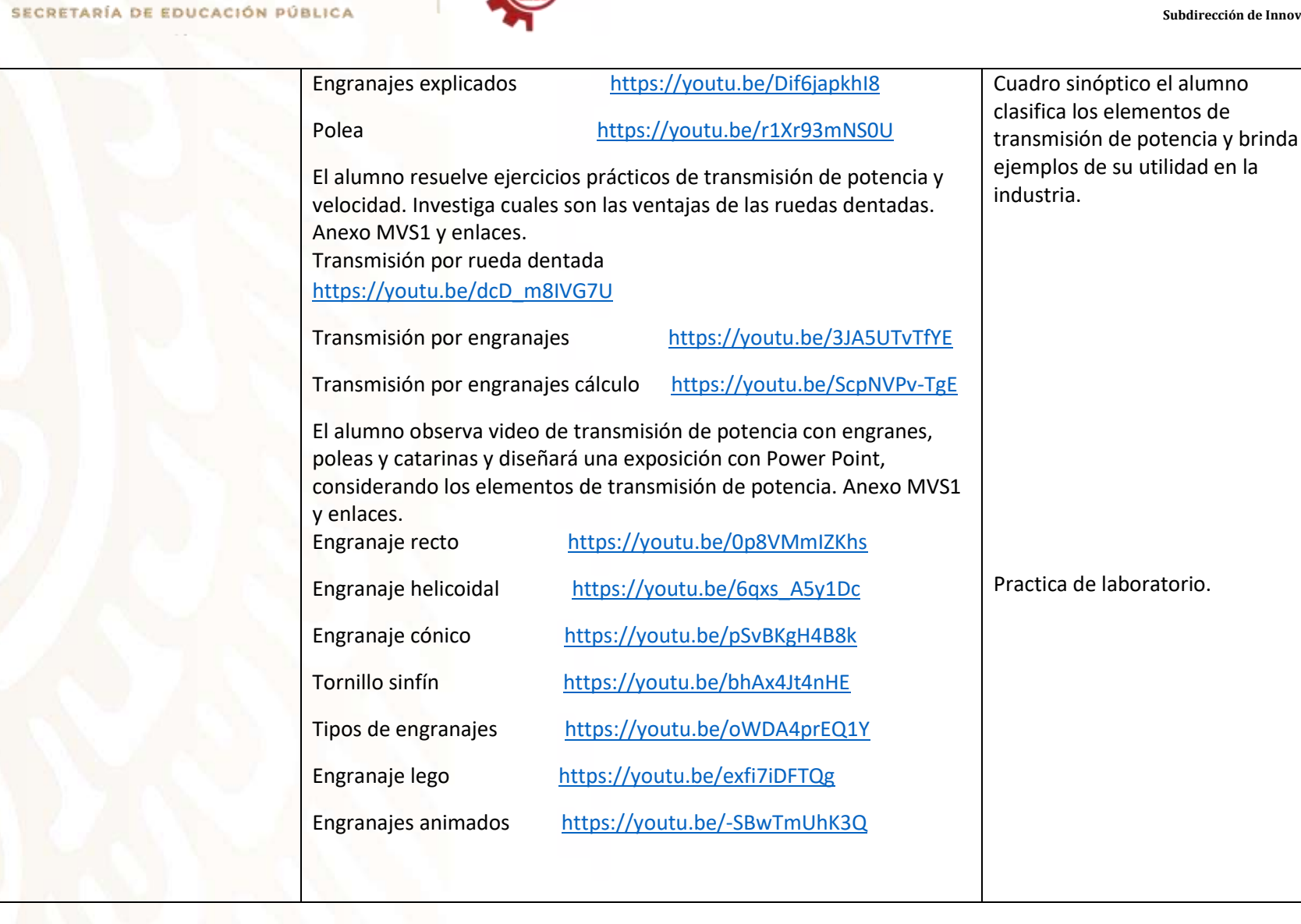

DIRECCIÓN GENERAL DE EDUCACIÓN<br>TECNOLÓGICA INDUSTRIAL Y DE SERVICIOS

**EDUCACIÓN** 

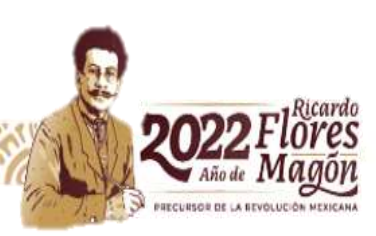

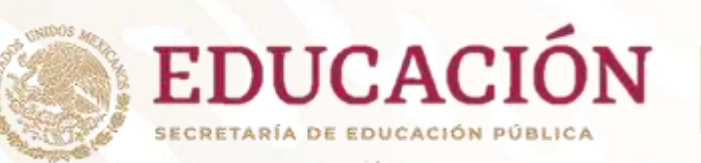

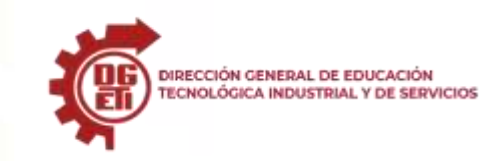

**Dirección General de Educación Tecnológica Industrial y de Servicios**

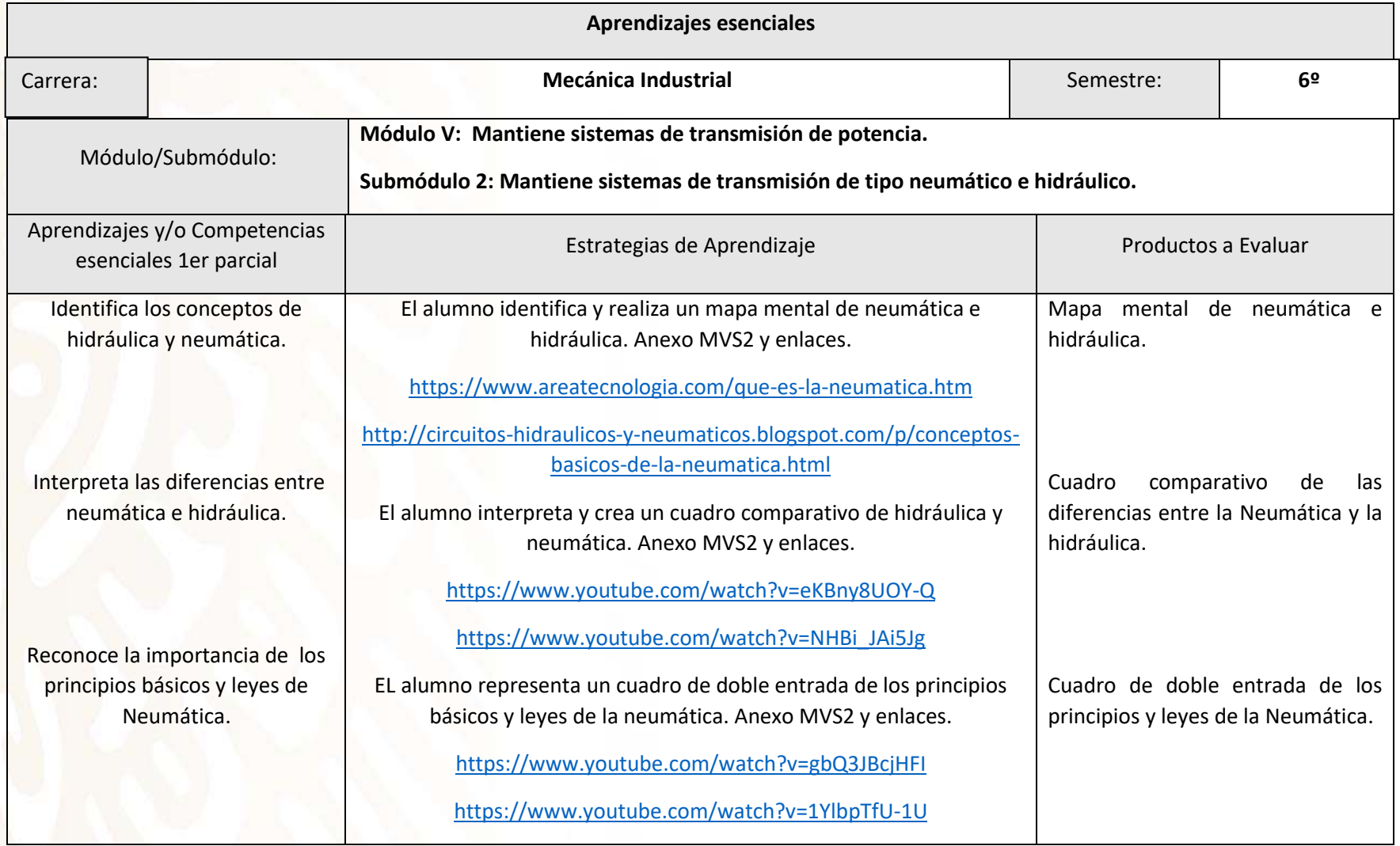

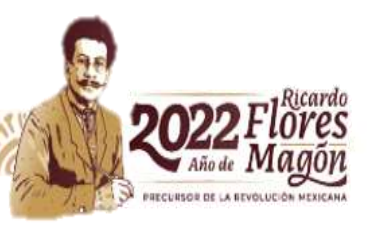

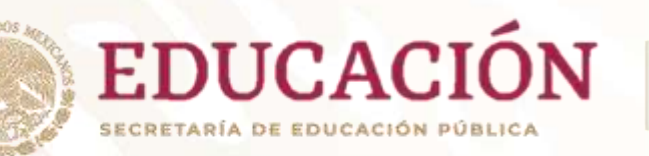

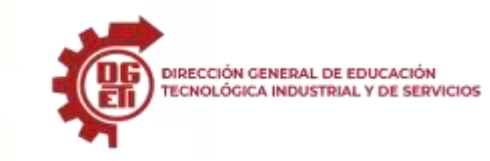

**Dirección General de Educación Tecnológica Industrial y de Servicios**

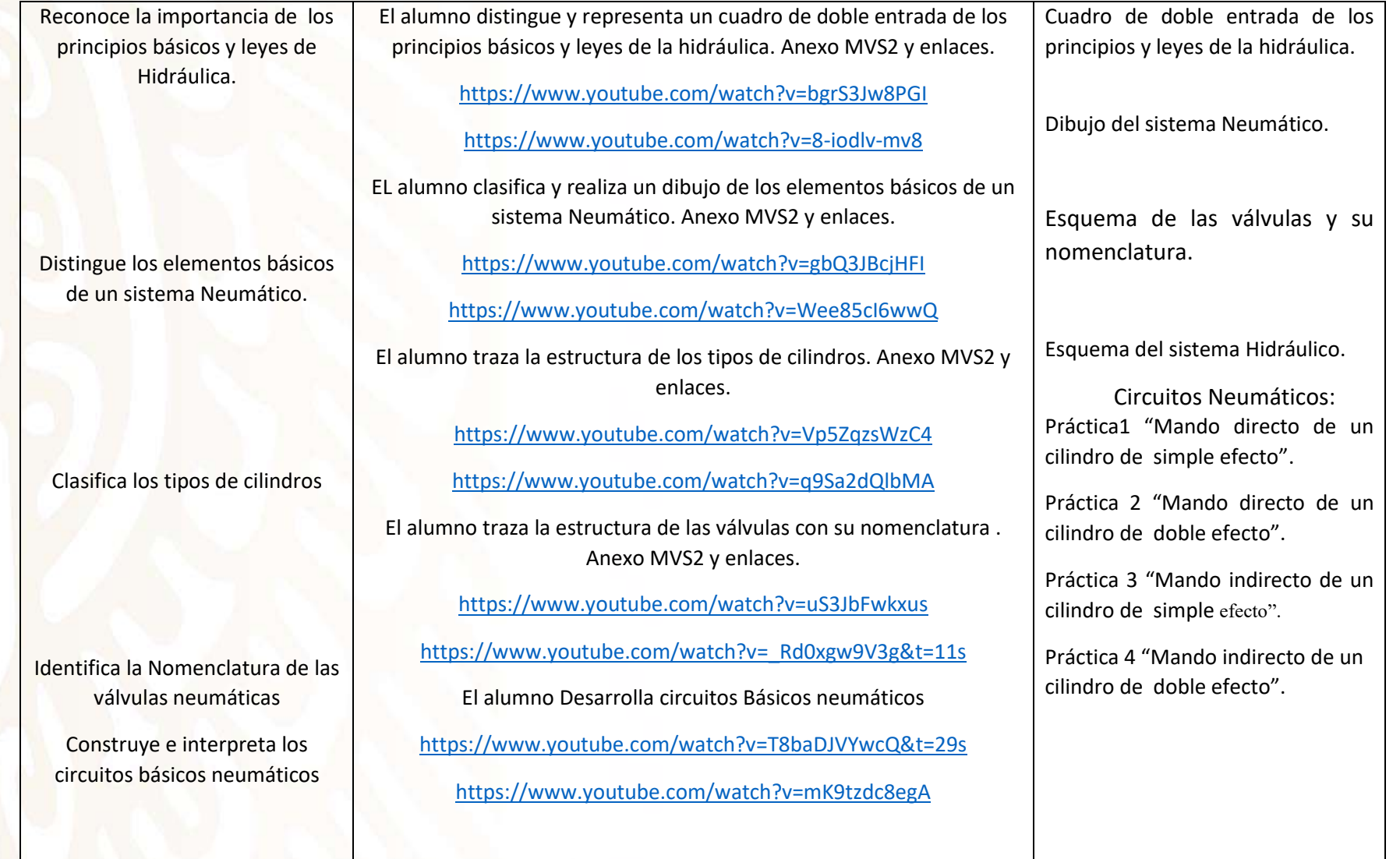

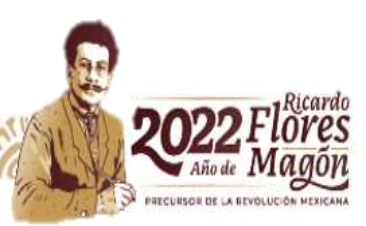

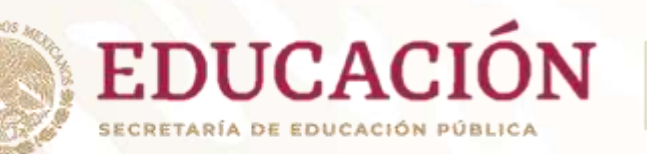

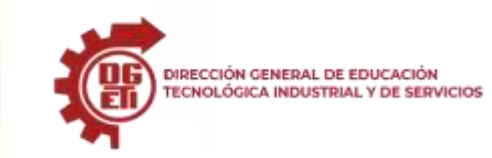

**Dirección General de Educación Tecnológica Industrial y de Servicios**

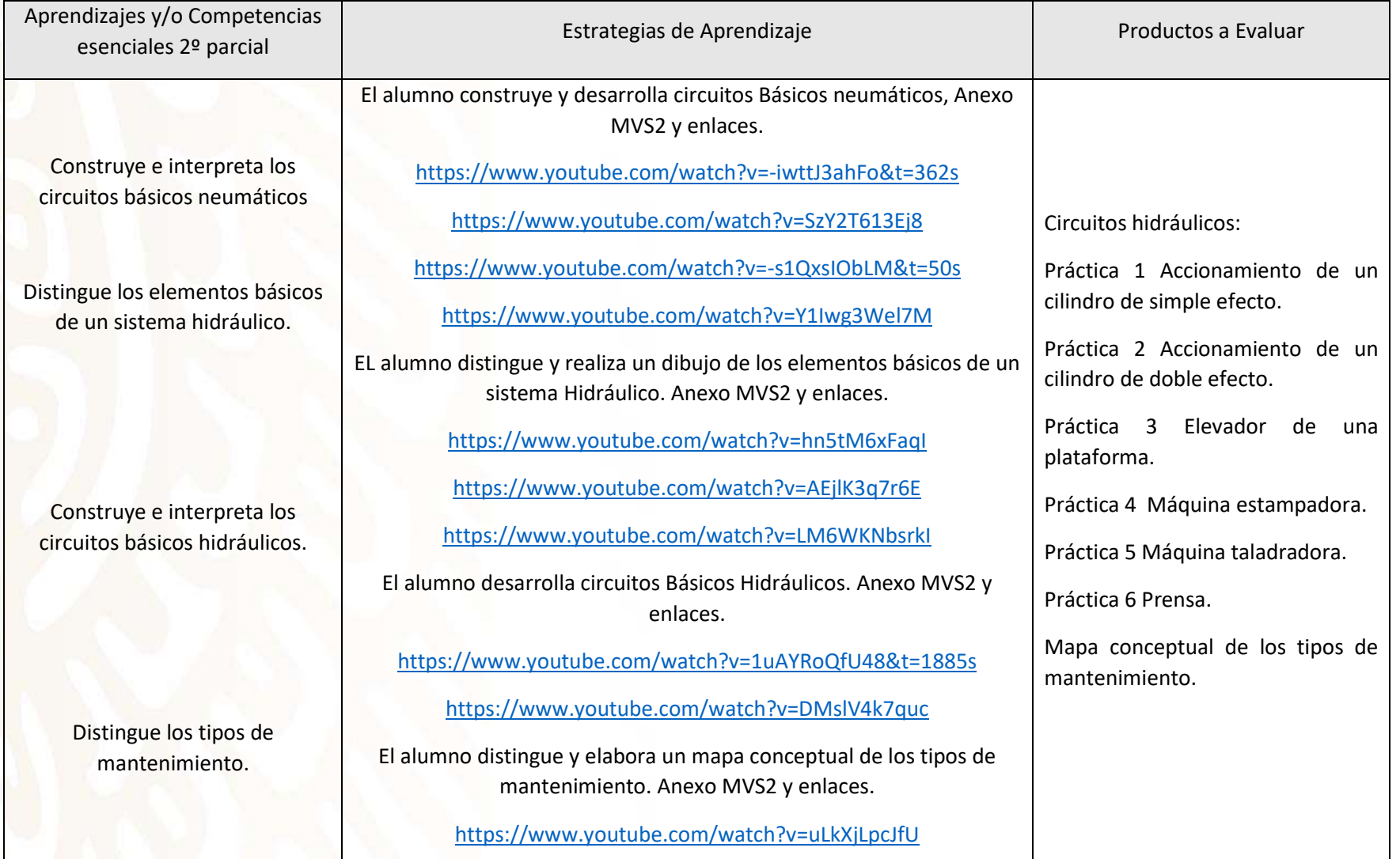

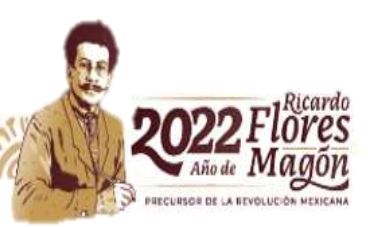

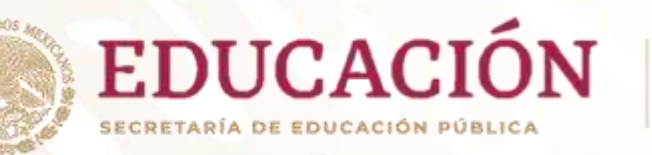

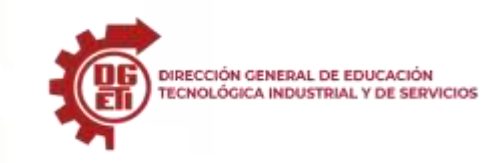

**Dirección General de Educación Tecnológica Industrial y de Servicios**

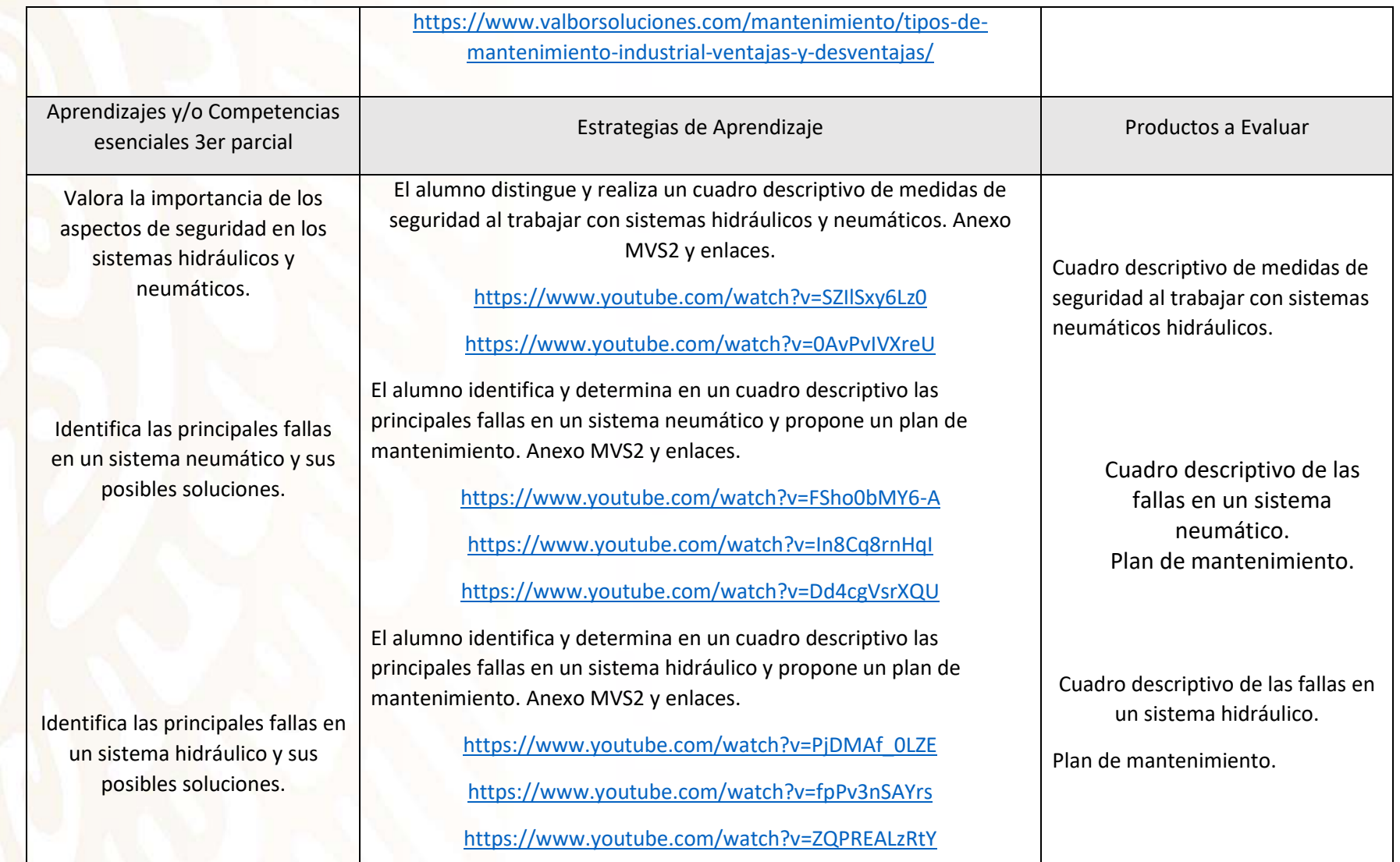

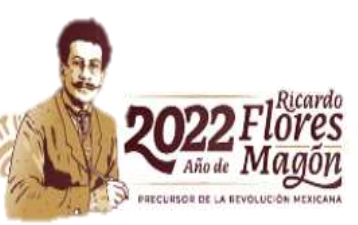

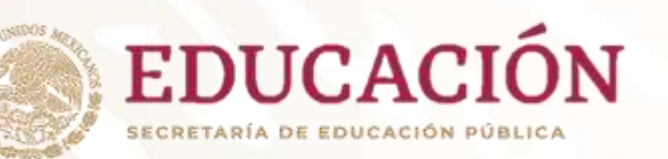

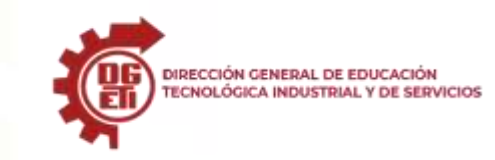

**Dirección General de Educación Tecnológica Industrial y de Servicios**

**Dirección Académica e Innovación Educativa Subdirección de Innovación Académica**

**MODULO V: Mantiene sistemas de transmisión de potencia SUBMODULO I: Uno Mantiene sistemas de transmisión de tipo eléctrico y mecánico.**

Becerril L. Diego Onésimo, Instalaciones eléctricas prácticas, ed. Héctor Pacheco. Gilberto Enríquez Harper, Manual de electricidad industrial, ed. LIMUSA.

Howard H. Gerrish, Experimentos de electricidad, ed. LIMUSA.

Gilberto Enríquez Harper, Electricidad residencial, ed. DGETI.Harry Mileaf, Electricidad, editorial Limusa.

R Rosenberg Control de motores eléctricos Gustavo Gill

Theodore Wildi Control de motores industriales Limusa

**MODULO V.- Mantiene sistemas de transmisión de potencia SUBMODULO. II mantiene sistemas de trasmisión de tipo neumático e hidráulico** 

López Lucas Bartolomé. (2004, 38331). Dibujo Técnico. Com. Consultado el 40479, de www.dibujotecnico. Com

CONOCER. (1999, 36441). Mantenimiento a reductores de velocidad. Consultado el 40479, http: / / www.acertar. Com / normas / pdf / CMEC0207.01.pdf

CONOCER. (1998, 36112). Mantenimiento a sistemas para la transmisión de potencia mecánica. Consultado el 40479, http: / / www.acertar. Com / normas / pdf /

CMEC0113.01.pdf

CONOCER. (1999, 36441). Mantenimiento y reparación de elementos mecánicos mediante maquinado. Consultado el 40479, http: / / www.acertar. Com / normas

/ pdf / CMEC0215.01.pdf

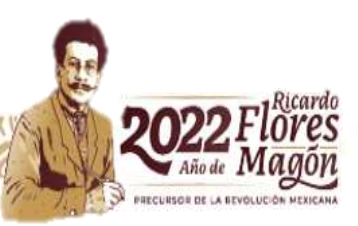

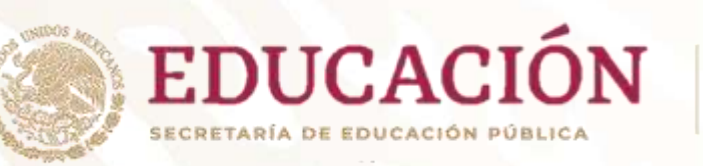

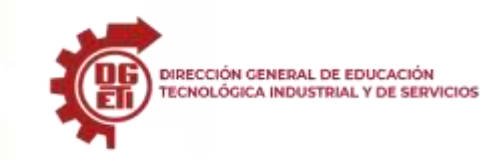

NOM-017-STPS-2008. (2008, 39260). Equipo de protección personal-selección, uso y manejo en los centros de trabajo. Consultado el 40479, http: / / www.

Cicese.mx / diradmon / recmat / seg / noms / nomorg017stps01.pdf

S krar. (2002). Tecnología de las máquinas herramientas. (5a Edición Ed.). México.: MARCOMBO, S.A., P.1-890

Hidráulica I y II. (2001, febrero). MANUAL DEL ESTUDIANTE INSTRUCCIÓN TÉCNICA. [https://www.ceduc.cl/aula/lebu/materiales/IC/IC410/MANUAL%20DEL%20ESTUDIANTE%20HIDRAULICO.pdf](https://www.ceduc.cl/aula/lebu/materiales/IC/IC-410/MANUAL%20DEL%20ESTUDIANTE%20HIDRAULICO.pdf)

Giles, R. V., J. B. Evett y Ch. Liu, 1994. Mecánica de los fluidos e hidráulica.

MacGraw-Hill Interamericana de España. Madrid.

Losada, A., 1994. El riego. Fundamentos hidráulicos. Mundi-Prensa. Madrid.

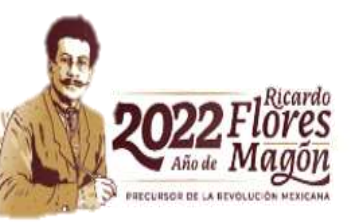